#### 국가문화예술지원시스템(NCAS) 회원가입 및 지원신청 안내 매뉴얼

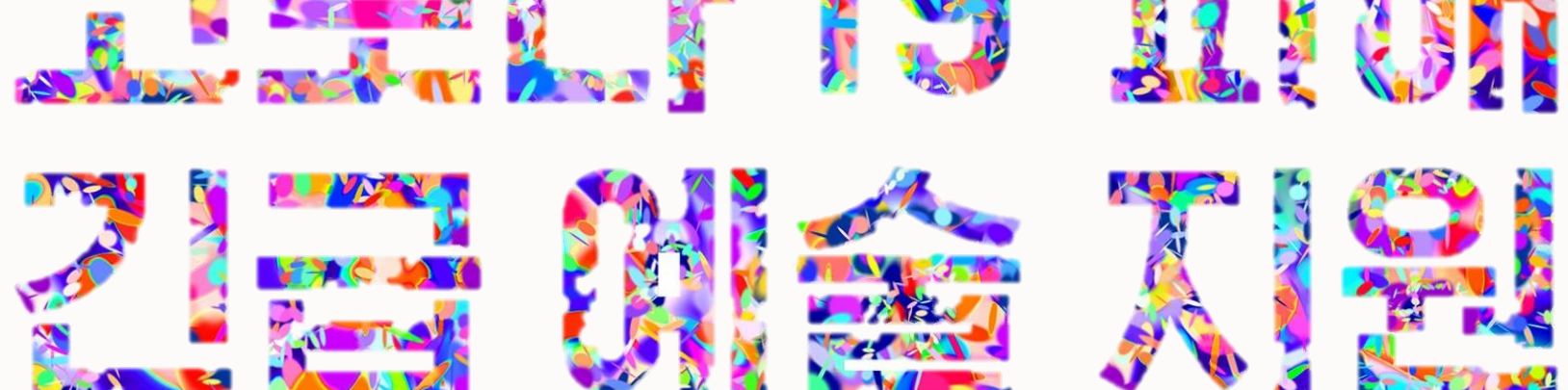

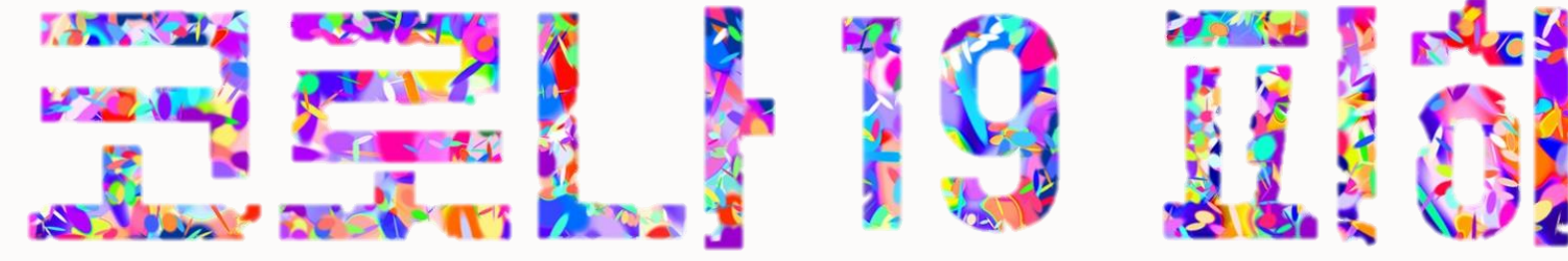

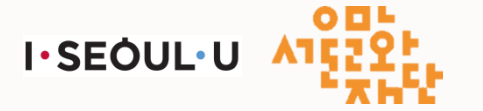

#### 인터넷 지원신청 방법 안내 1

지원신청서 및 첨부서류 제출 : 국가문화예술지원시스템 (www.ncas.or.kr)

- <지원자 책임 신청제 운영> 지원자의 판단과 책임하에 지원신청서를 작성하는 <지원자 책임 신청제>를 운영하며, 기존에 확인 제출한 서류의 허위기재, 정보누락, 오기재 등으로 인한 문제가 발생할 경우 이에 따른 불이익이 있을 수 있습니다.
- 서울문화재단 지원사업의 사업공고, 지원신청, 지원금교부, 성과보고 등 모든 행정절차는 국가문화예술지원시스템(이하 NCAS)을 통해 이루어집니다.
- 2014년 재구축된 NCAS는 한국문화예술위원회가 구축·관리·운영하고, 한국문화예술위원회 업무협약(MOU) 체결에 의한 17개 광역자치단체(문화재단)의 보조금 주관기관 등이 함께 사용하는 시스템입니다.
- 하나의 ID와 비밀번호로 통합이용 가능하므로. 이전 NCAS에서 회원 가입한 경험이 있는 예술인/단체는 다시 회원가입 할 필요가 없습니다.
- NCAS 신규가입 시 예술단체의 경우 '사업자등록증', '법인등록증(법인등기부등본)'. '고유번호증' 중 최소 1종에 대한 서류가 반드시 필요합니다.
- - 인터넷 지원신청서 신청접수기간 중에는 자유로이 신청서를 수정할 수 있으나. <최종제출> 버트을 눌러 최종 제출한 뒤에는 수정이 불가합니다.
- 신청하신 사업의 신청서는 언제든지 NCAS에 로그인하여 조회 또는 출력이 가능하며 향후 심의결과도 해당사이트를 통해 확인할 수 있습니다.
- 지원신청 마감 당일에는 NCAS 사용자가 많아 서버가 다운될 수 있으니. 마감 전일 미리 지원서를 작성하여 최종 제출해 주시기 바랍니다.

#### 인터넷 지원신청 방법 안내 2

#### 인터넷 지원신청 절차 개요

- 1. 국가문화예술지원시스템 접속[\(www.ncas.or.kr\)](http://www.ncas.or.kr/)
- 2-1. 신규 회원: 회원 가입
- 2-2. 기존 회원: 회원정보수정 등 절차 진행 (단체 회원의 경우, '사업자등록증', '법인등록증', '고유번호증' 중 최소 1종에 대한 서류 첨부 필수)
- 3. 로그인 후 사업주관기관 <서울문화재단> 선택
- 4. <현재 신청 가능한 지원사업>에서 지원하고자 하는 지원사업의 신청분야 클릭
- 5. 신청 내용 작성 후 장르/분야별 필수/선택 제출서류 첨부 (NCAS 지원 페이지 혹은 서울문화재단 홈페이지 <열린광장>-<새소식>-<예술지원공고>에서 다운로드 가능)
- 6. <최종제출> 버튼 클릭하여 최종 제출
- 7. <나의 지원사업 진행 현황>에서 본인의 지원신청 상태 확인 가능

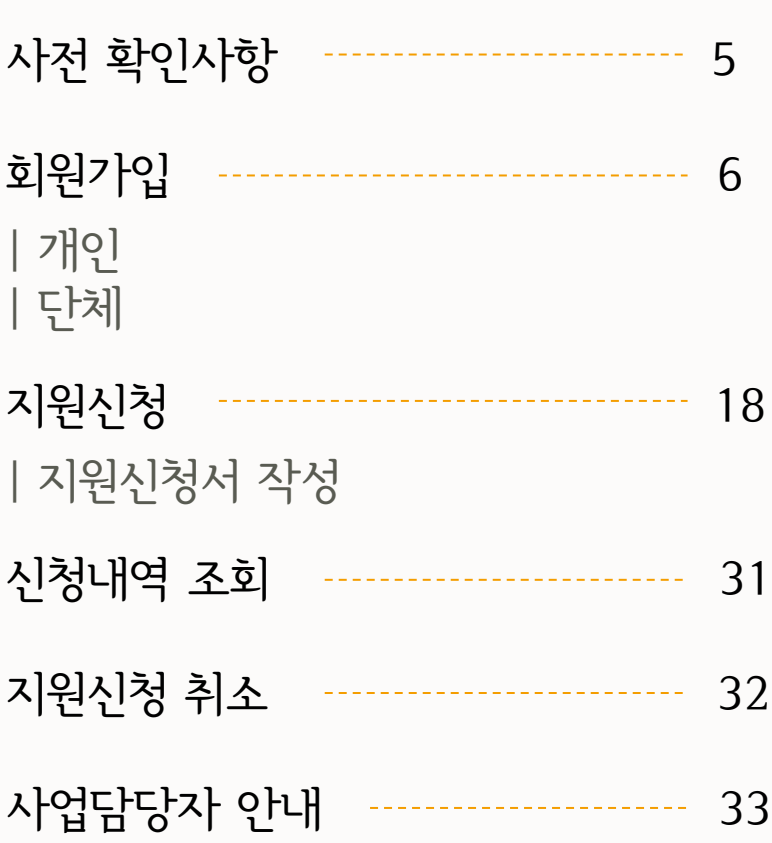

2020 년 서울문화재단 코로나19 긴급 피해 예술지원

국가문화예술지원시스템(NCAS) 회원가입 및 지원신청 안내 매뉴얼

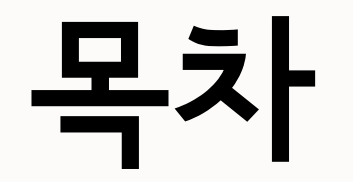

#### 사전확인사항

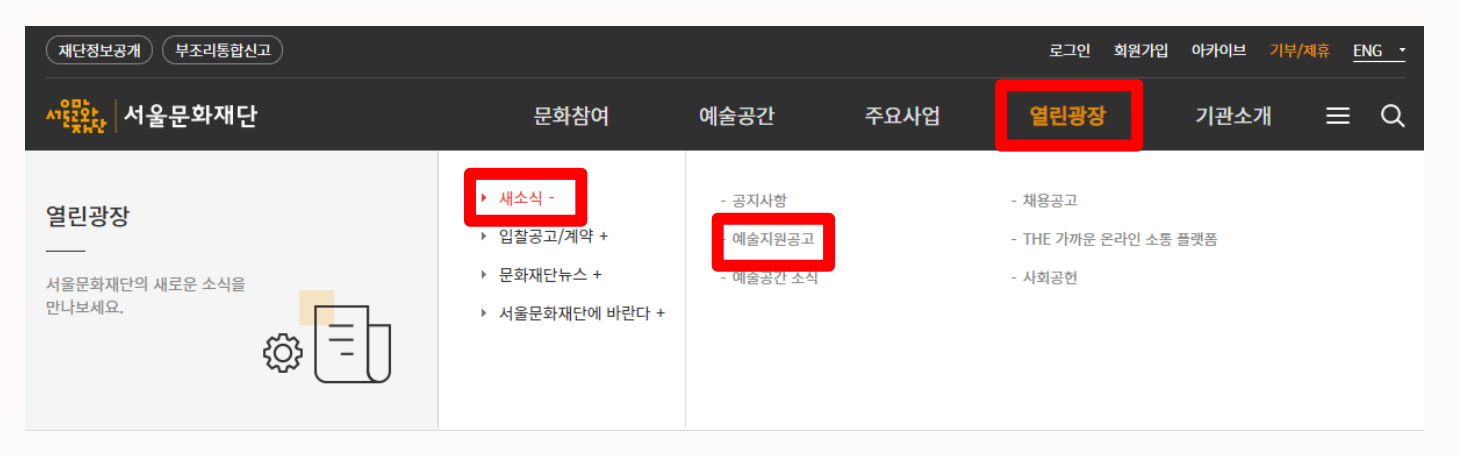

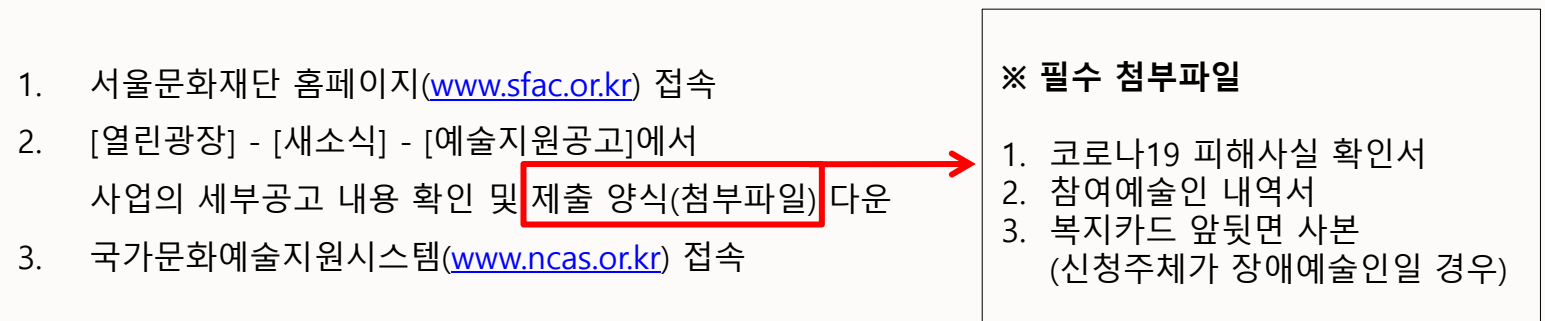

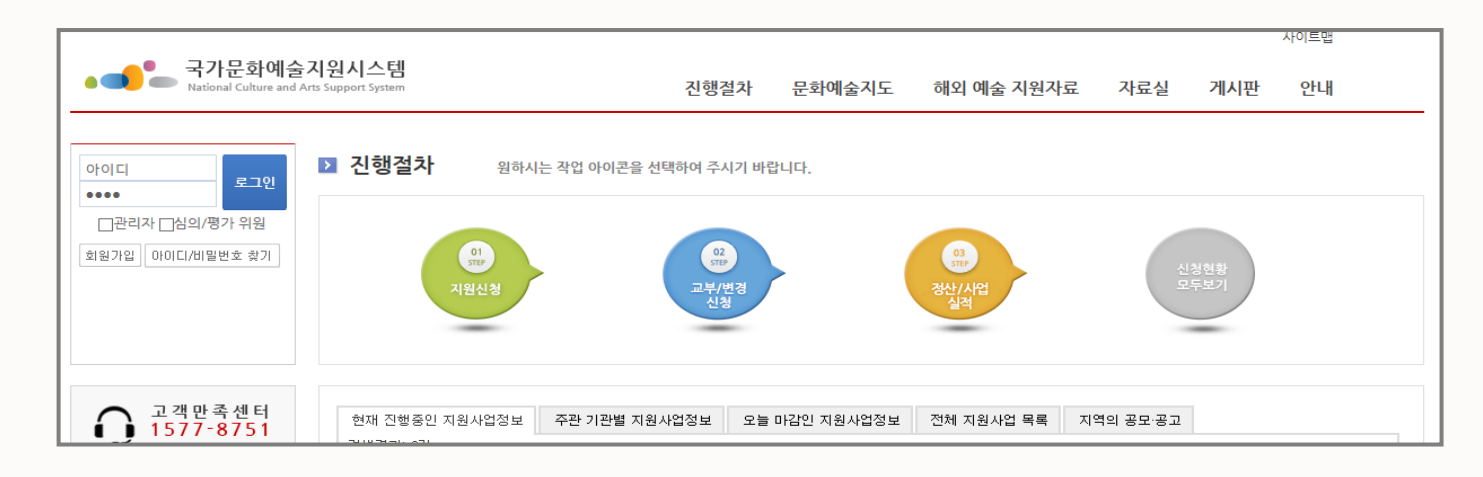

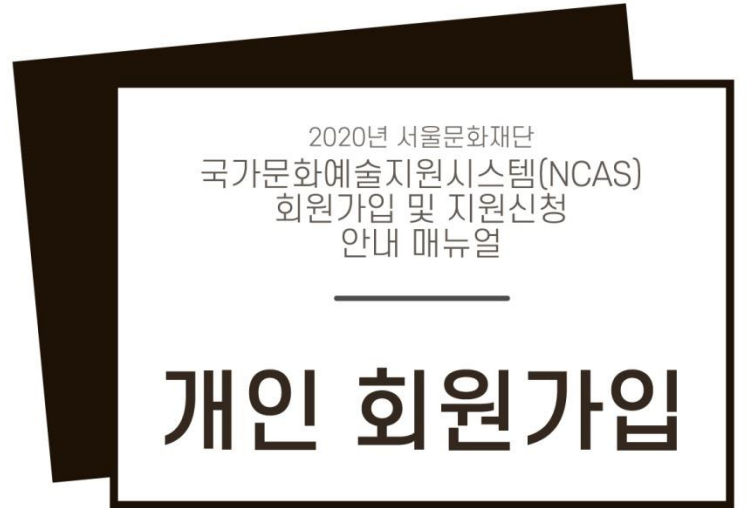

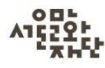

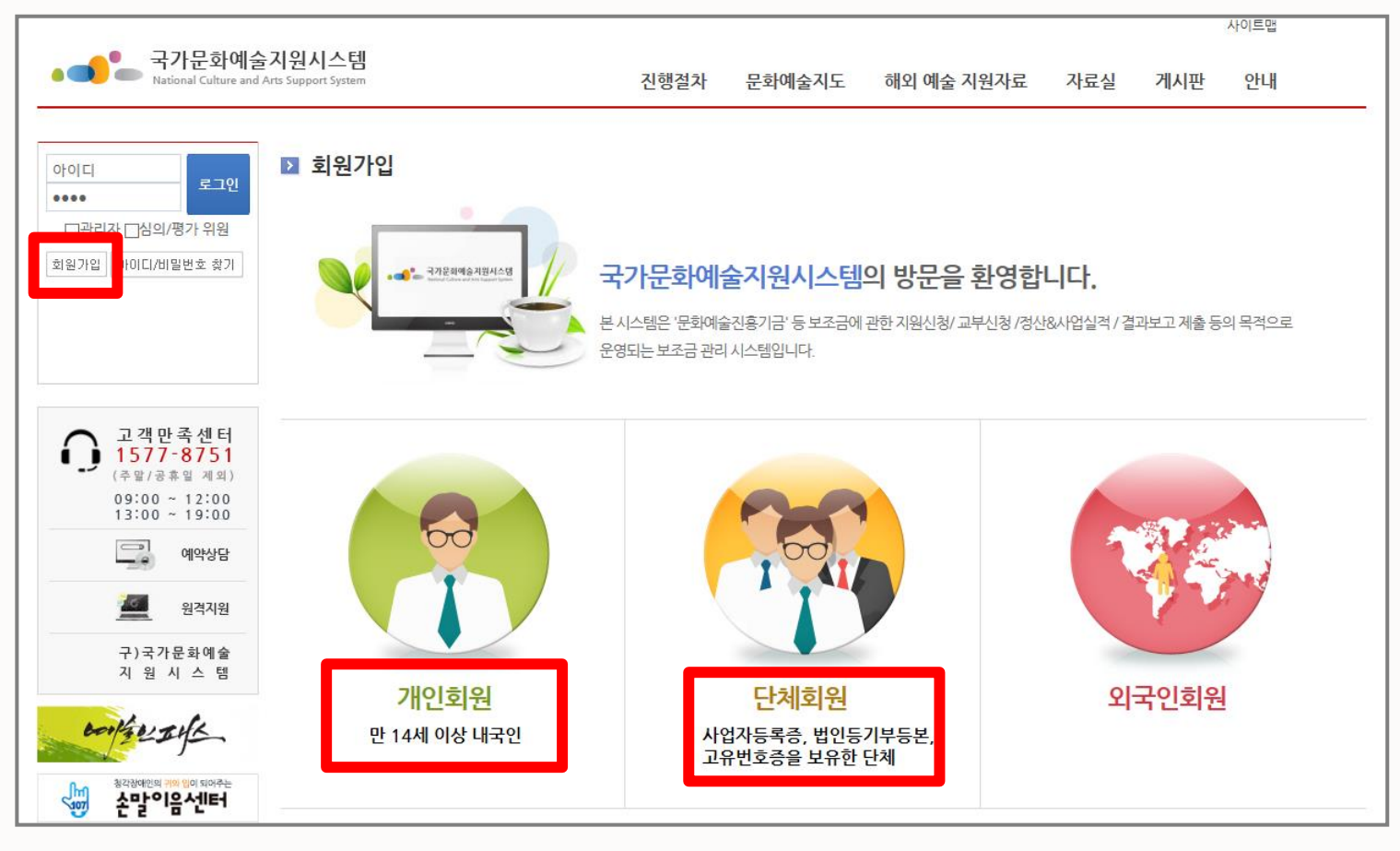

개인회원 :

개인회원 [가입하기] 클릭

단체회원 :

단체회원 [가입하기] 클릭

단체회원의 경우, 대표자가 개인회원으로 먼저 가입되어 있어야 함 임의단체의 경우, 대표자 개인으로 지원신청 (선정 시 사업자등록증 필수 제출) 기존 가입된 아이디/비밀번호를 잊어버렸을 경우, [아이디 찾기] / [비밀번호 찾기]로 확인  $\hphantom{a}6$ 

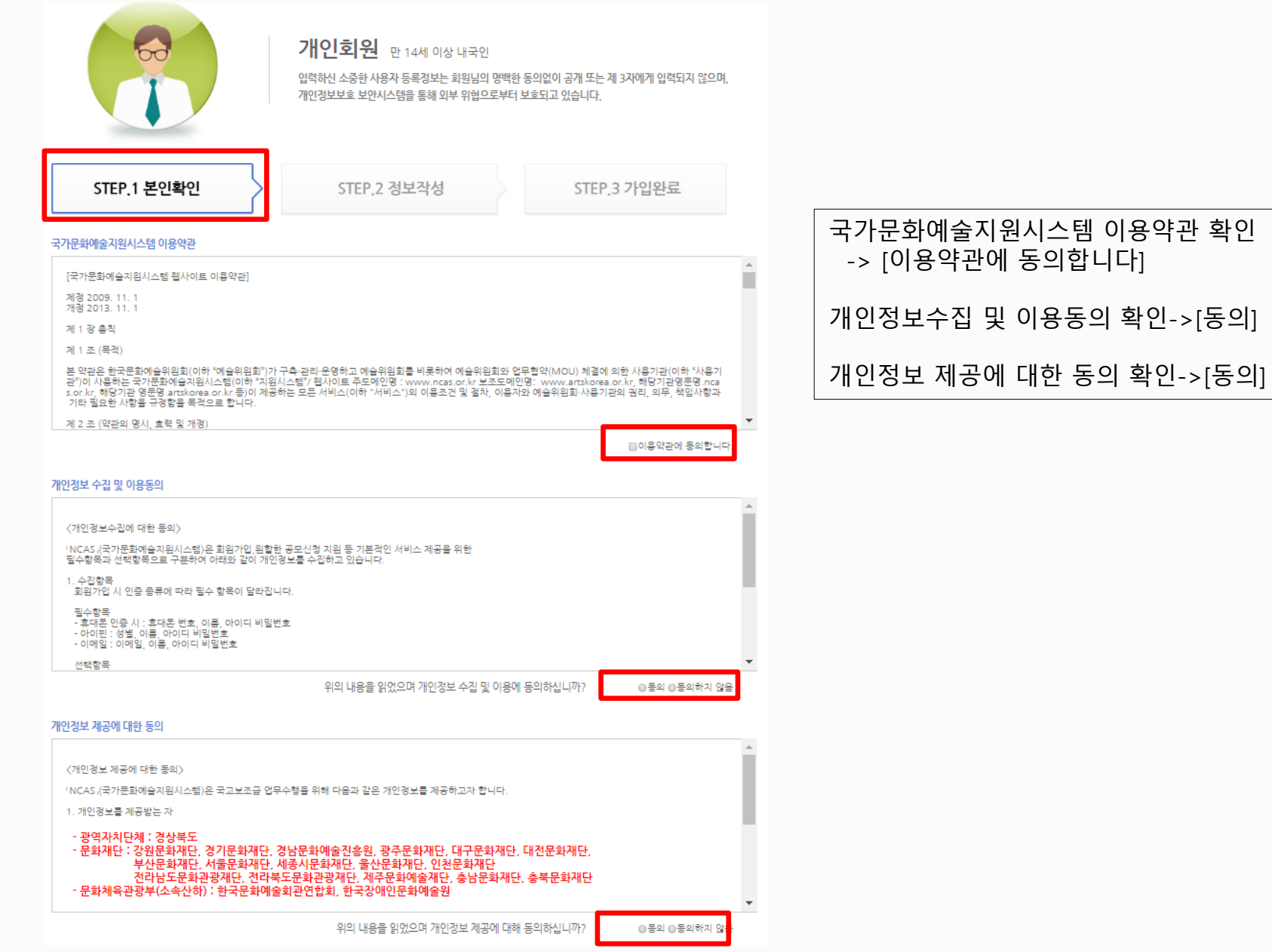

확인->[동의]

#### 개인정보 제공에 대한 동의

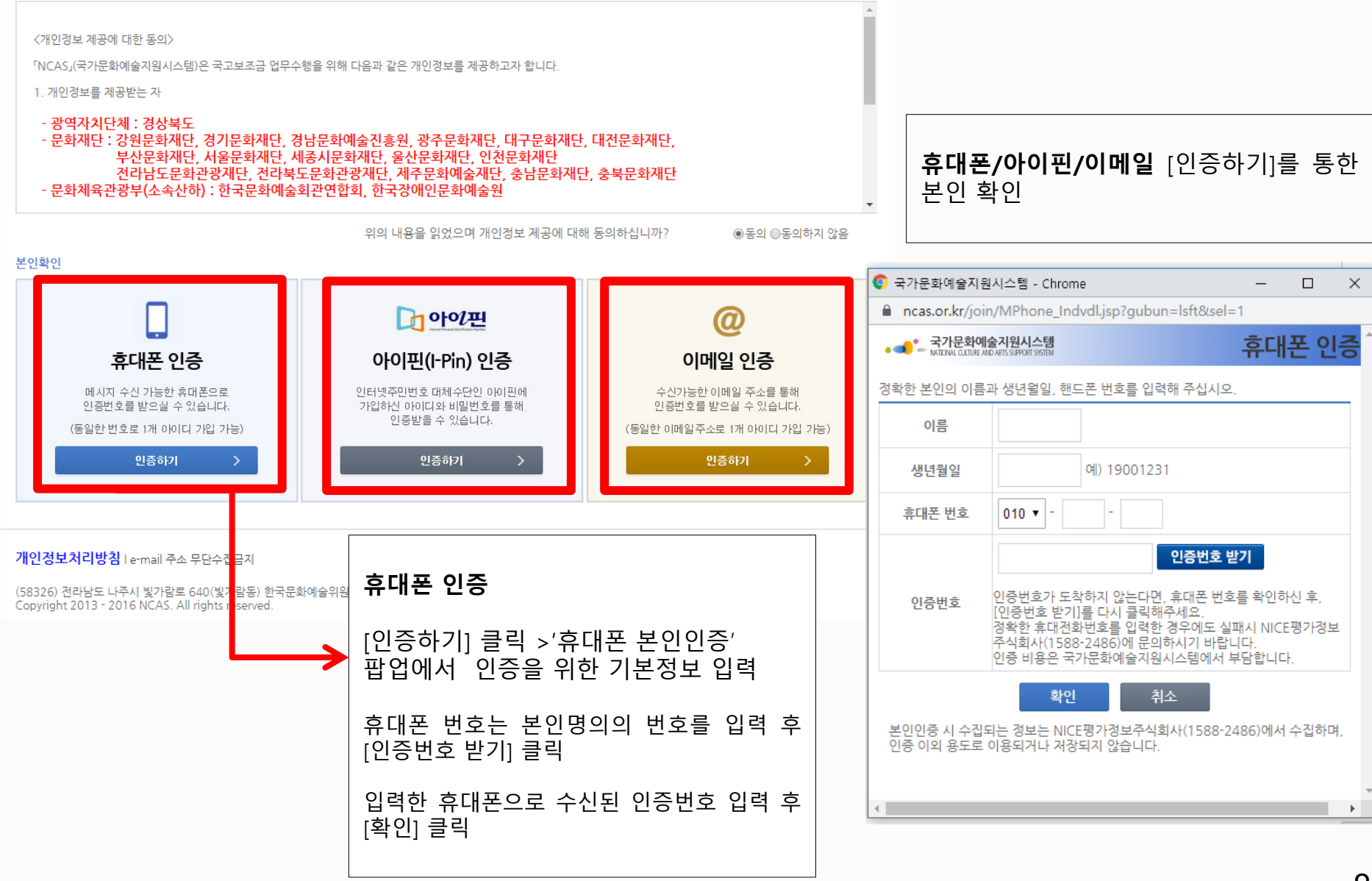

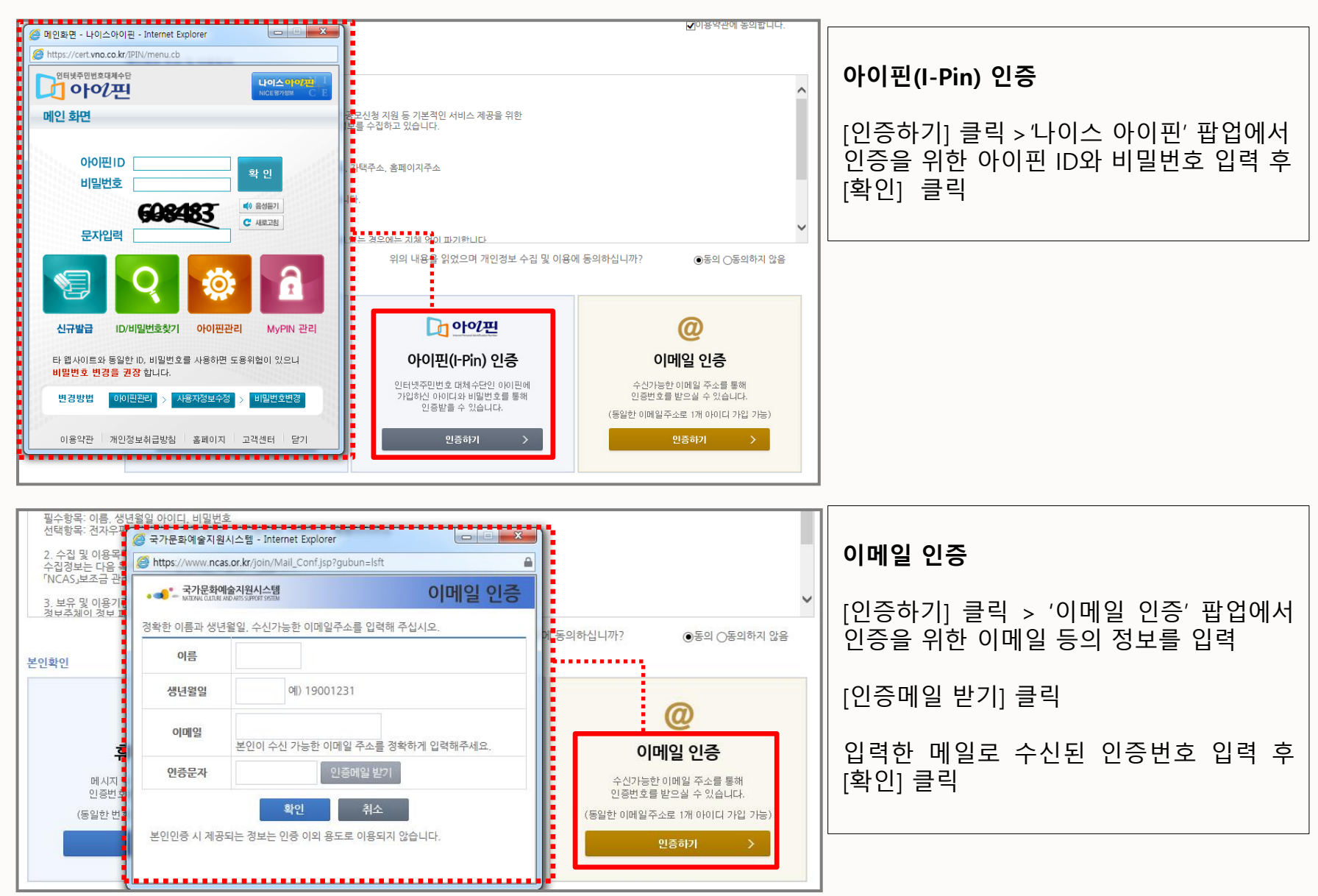

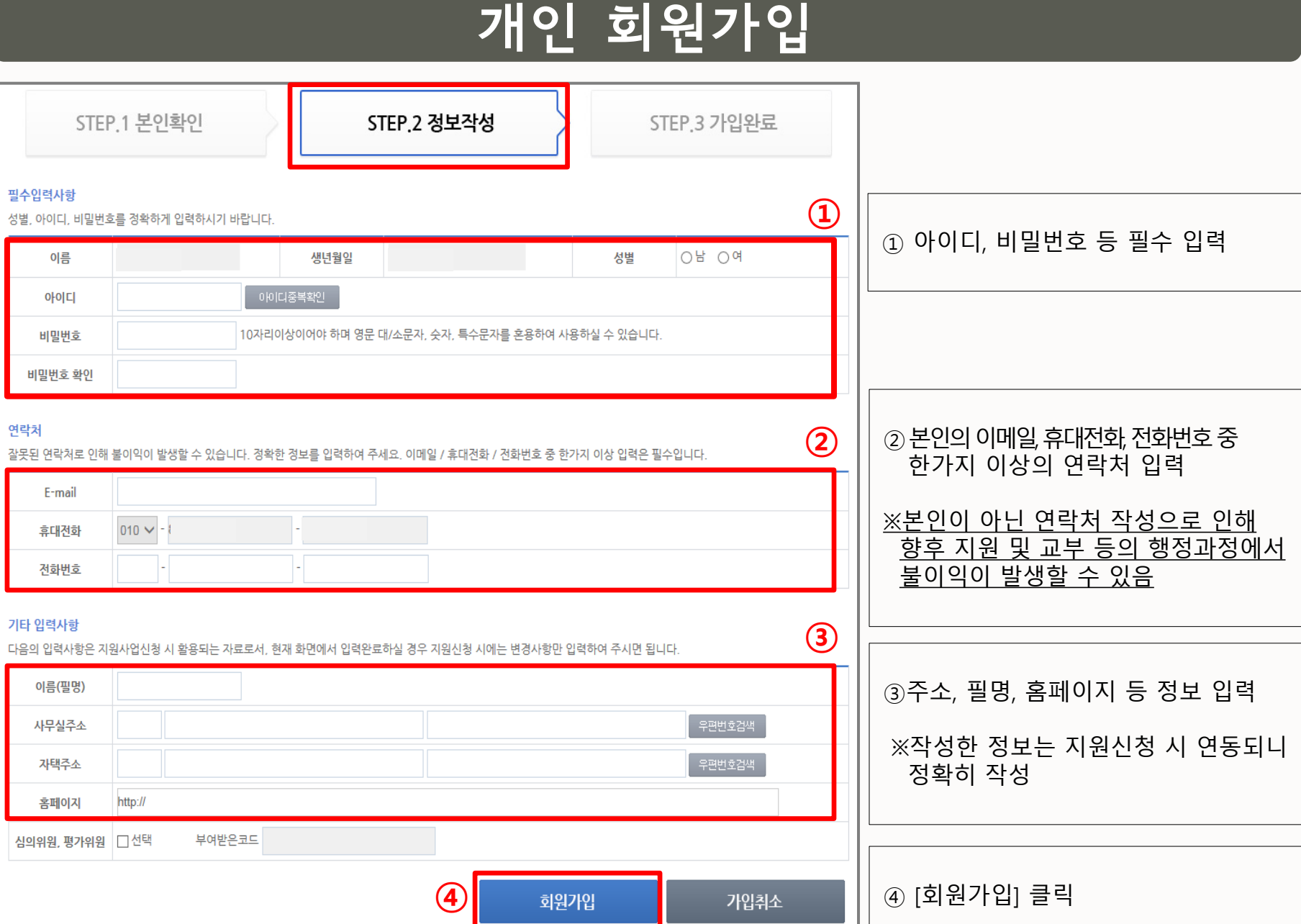

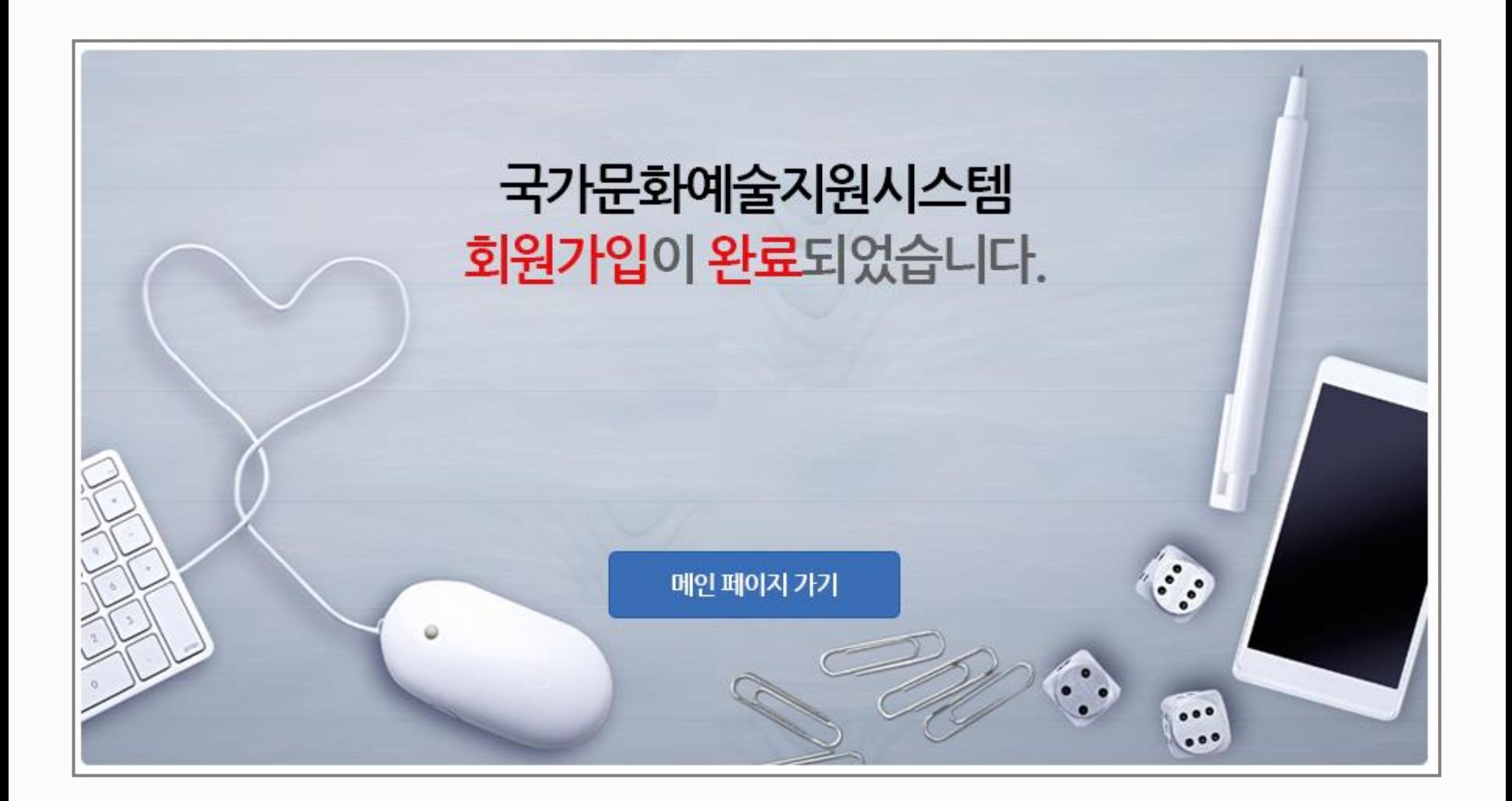

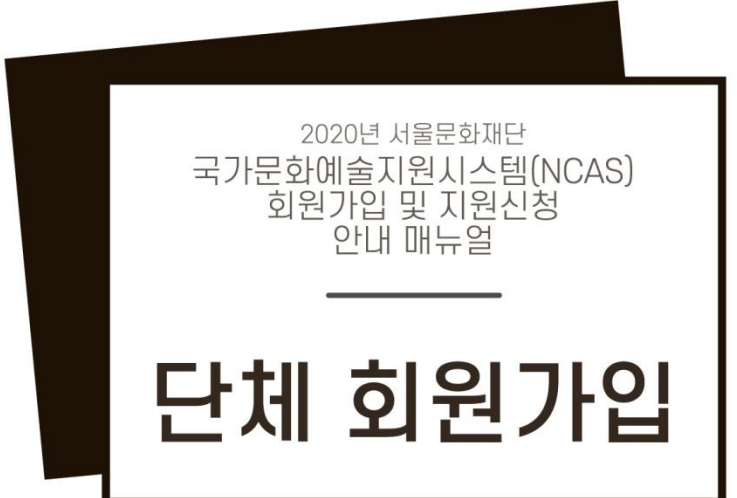

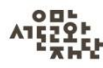

■ 희원가입

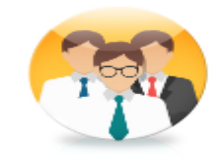

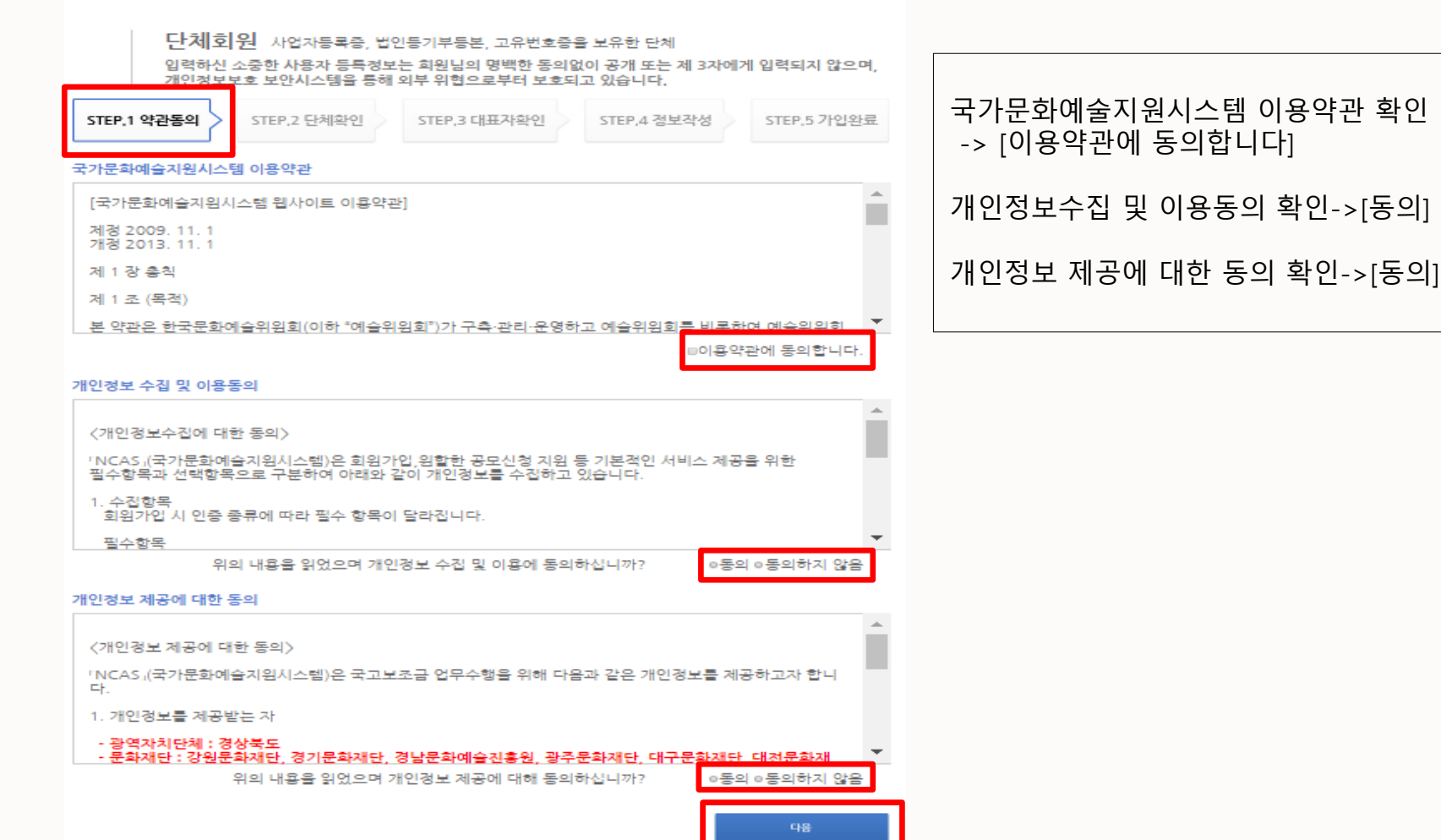

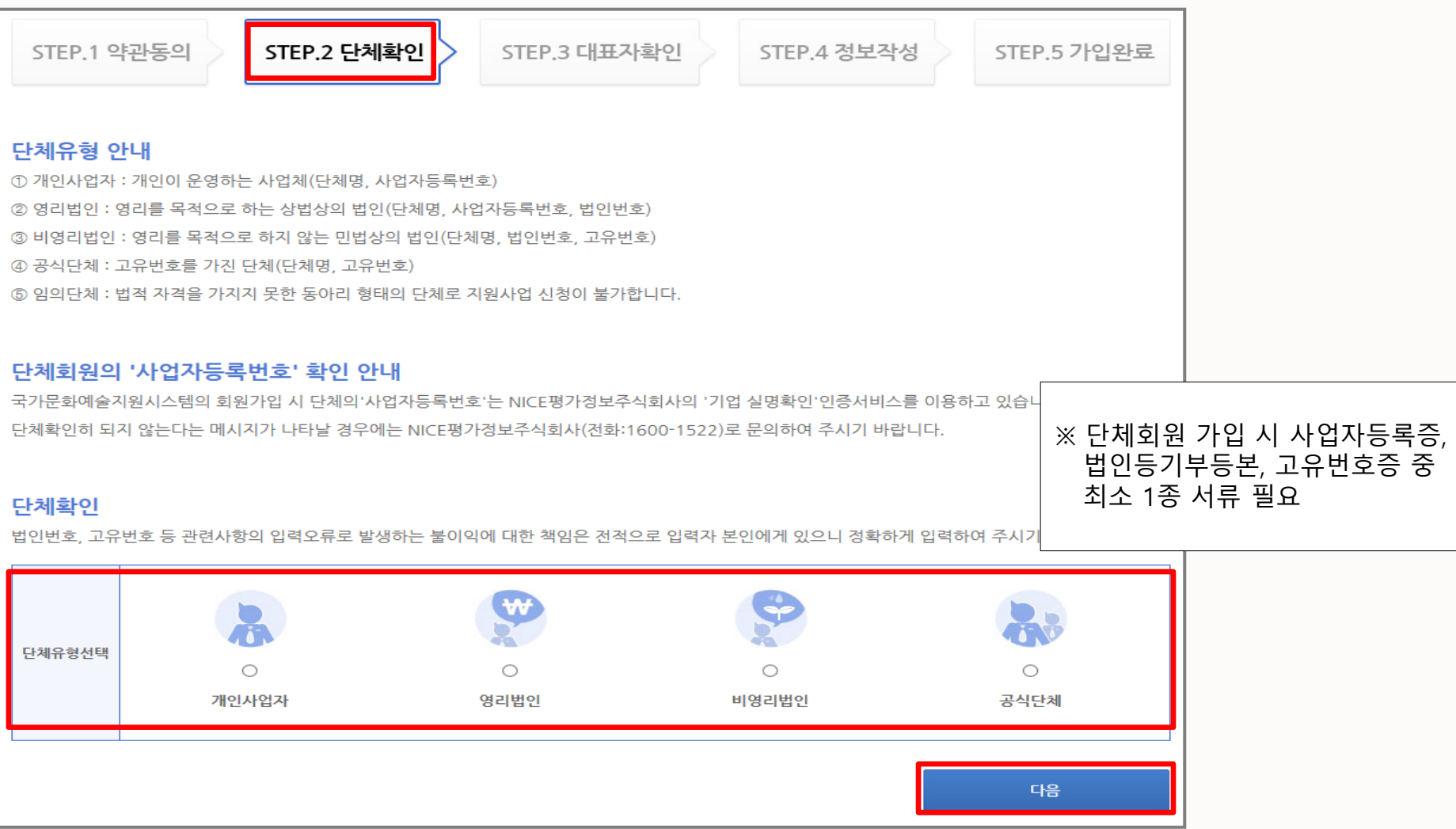

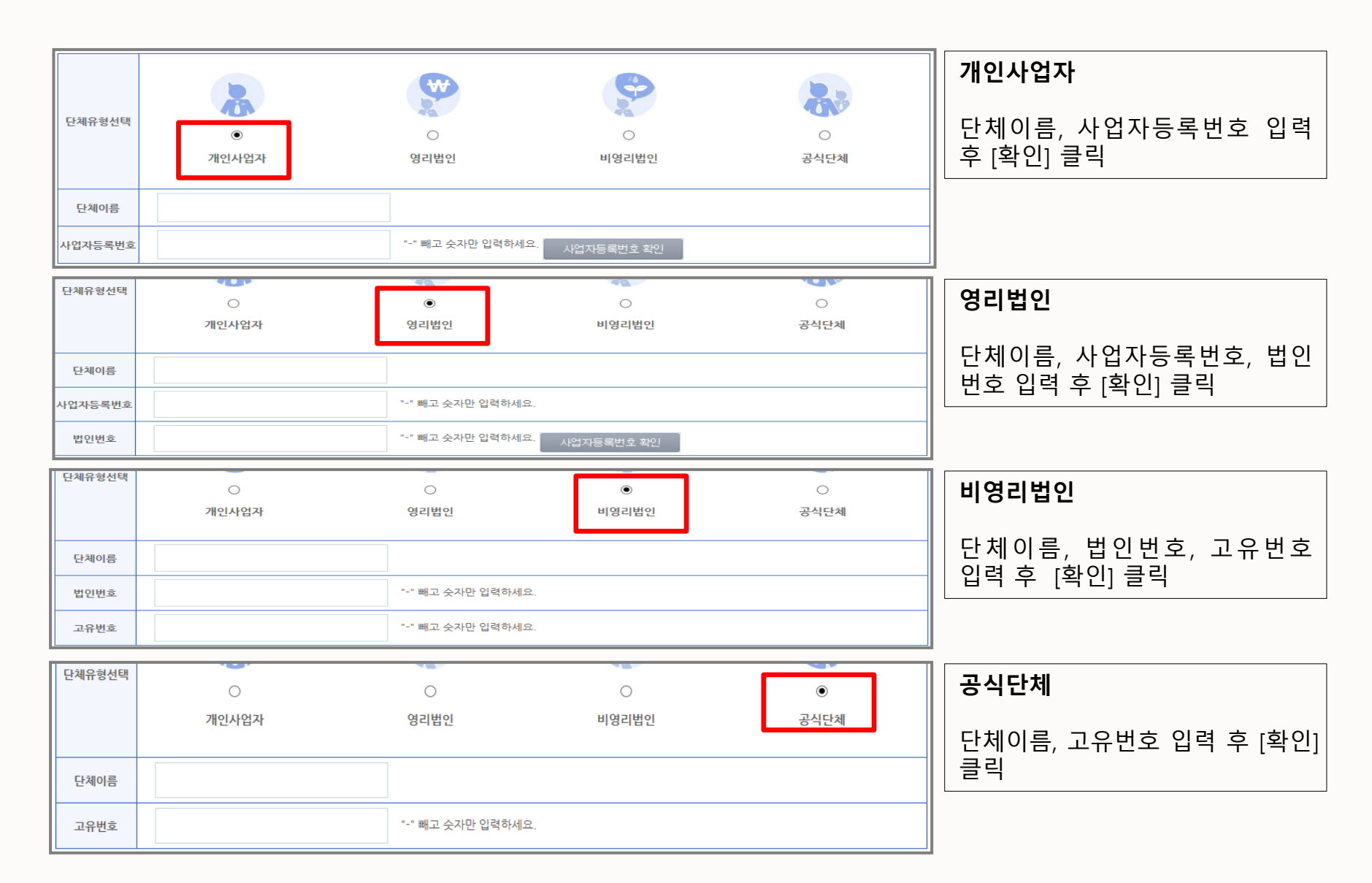

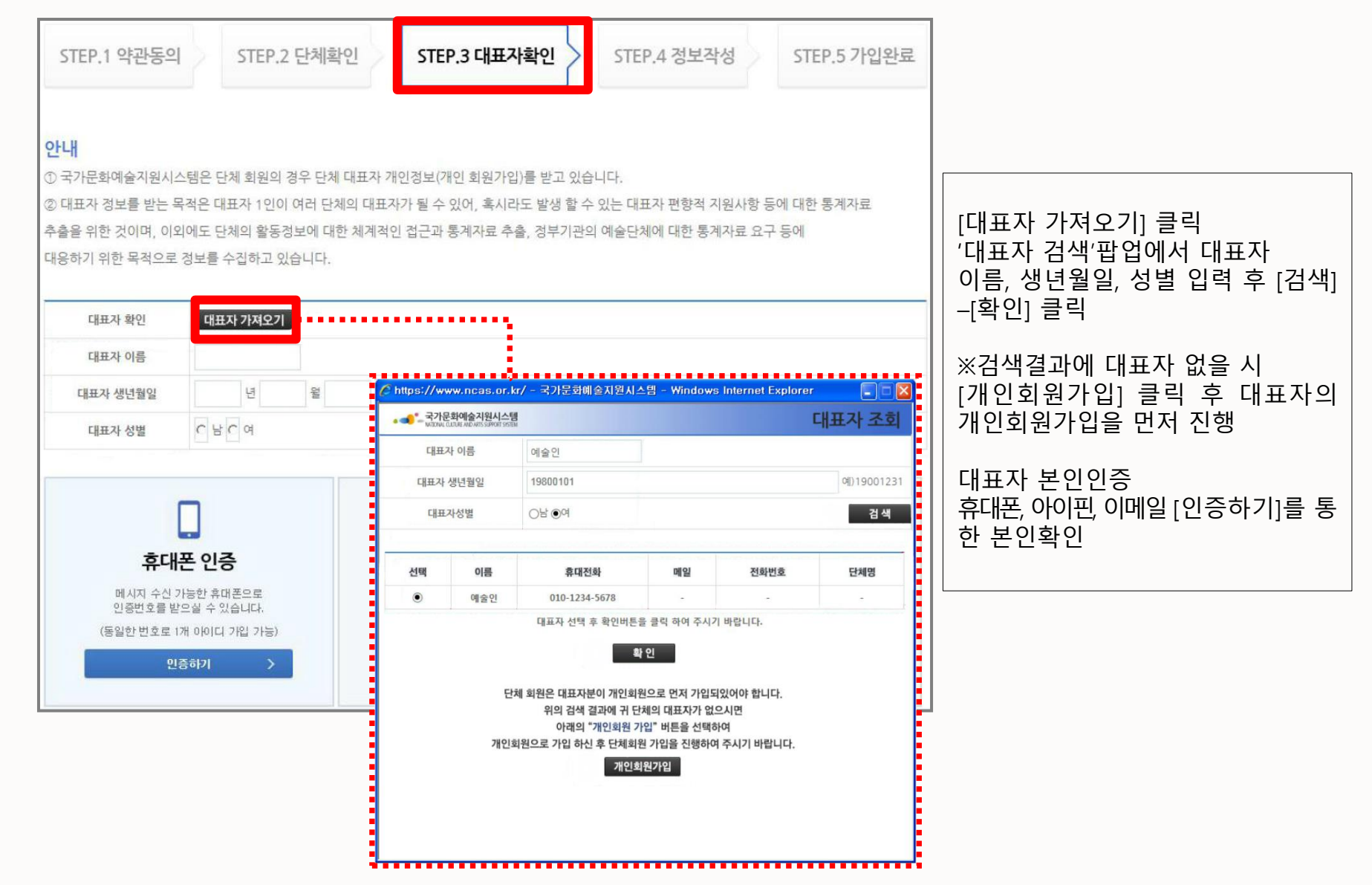

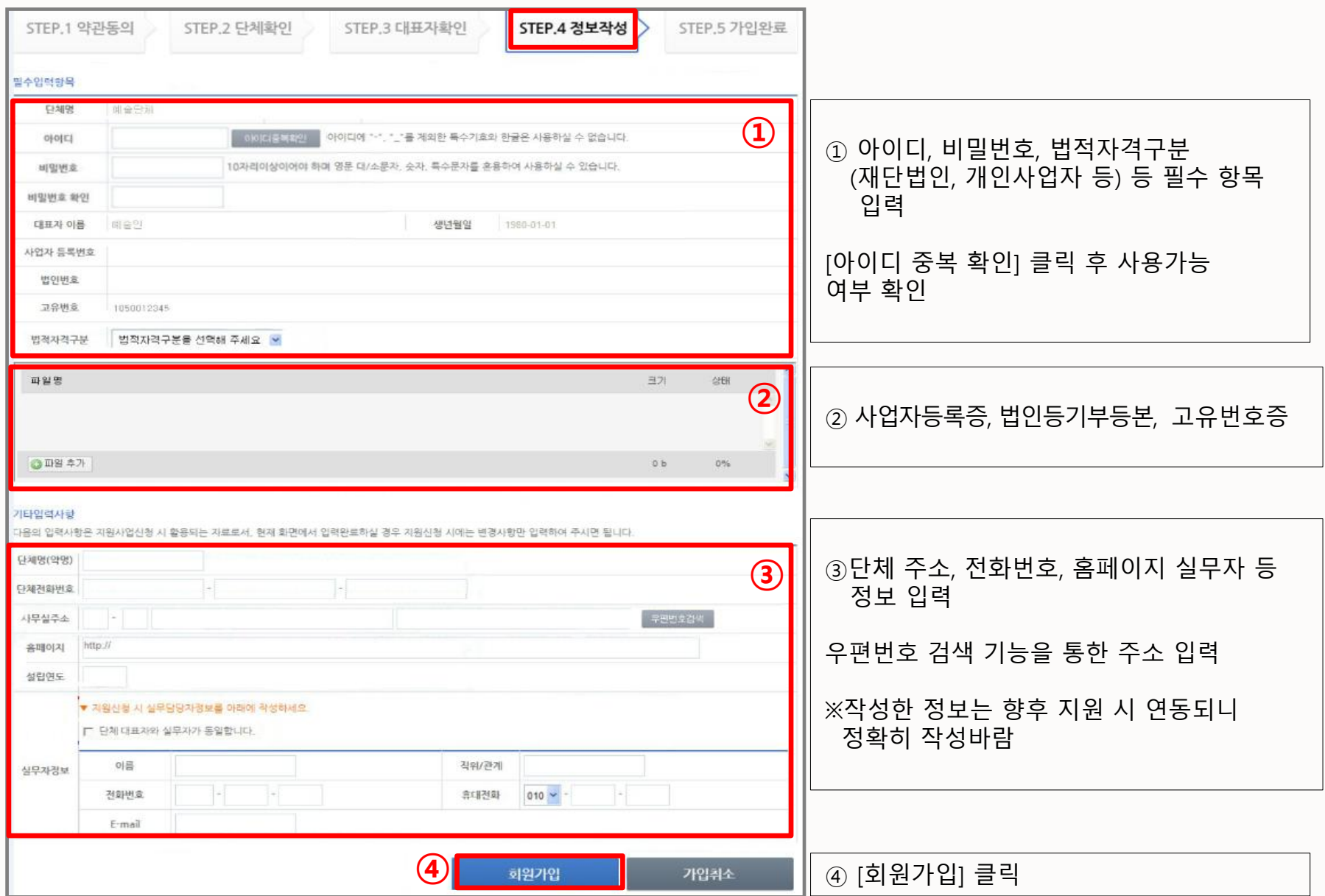

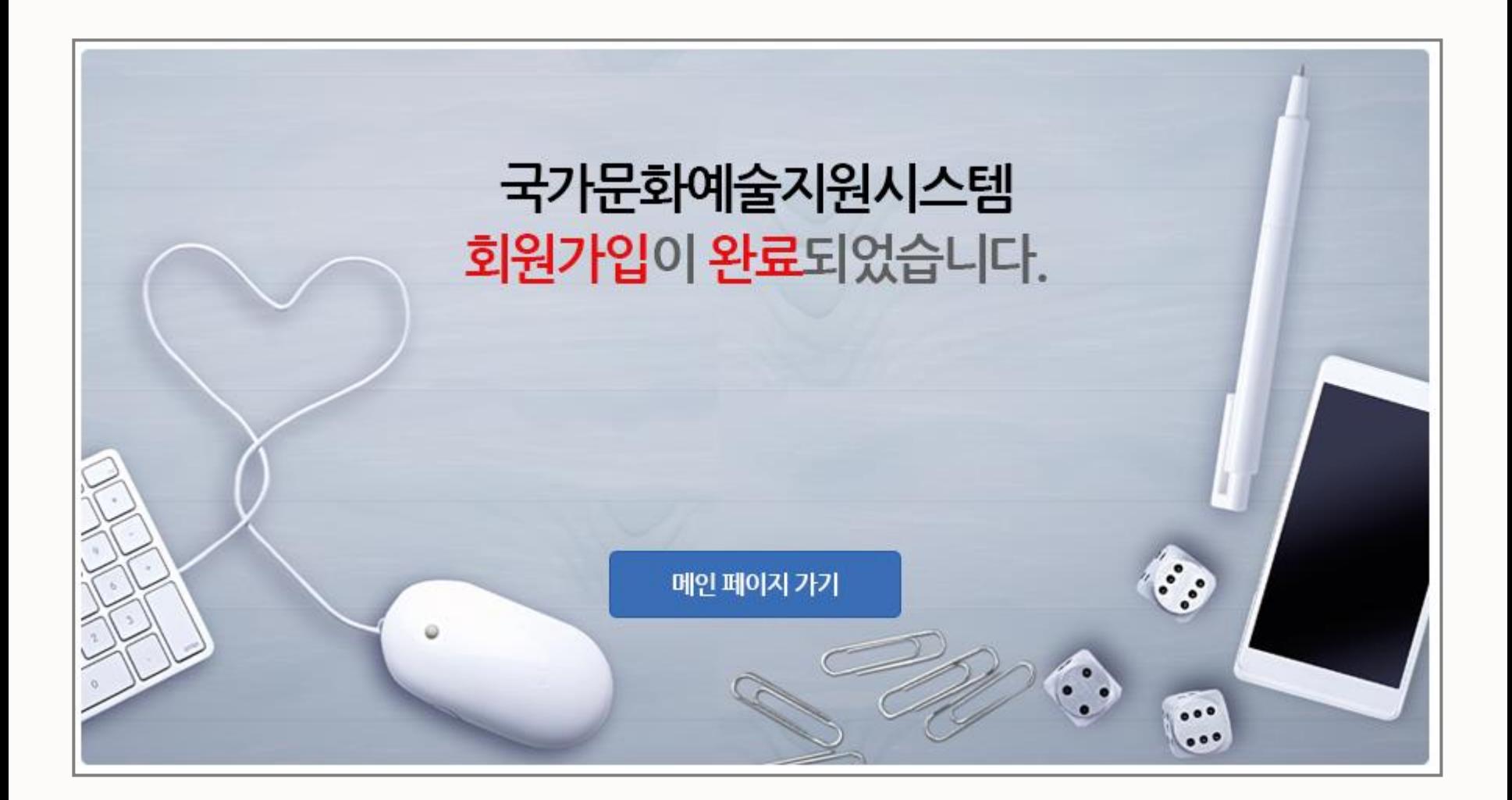

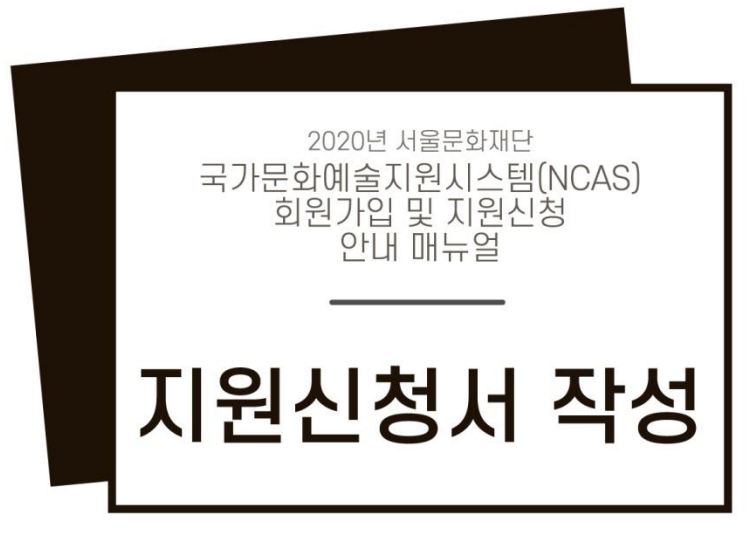

#### 작성 전, 로그인 후 [내정보방]에서 연락처 등 변경된 내용 업데이트 필수!

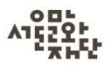

#### 지원신청서 작성

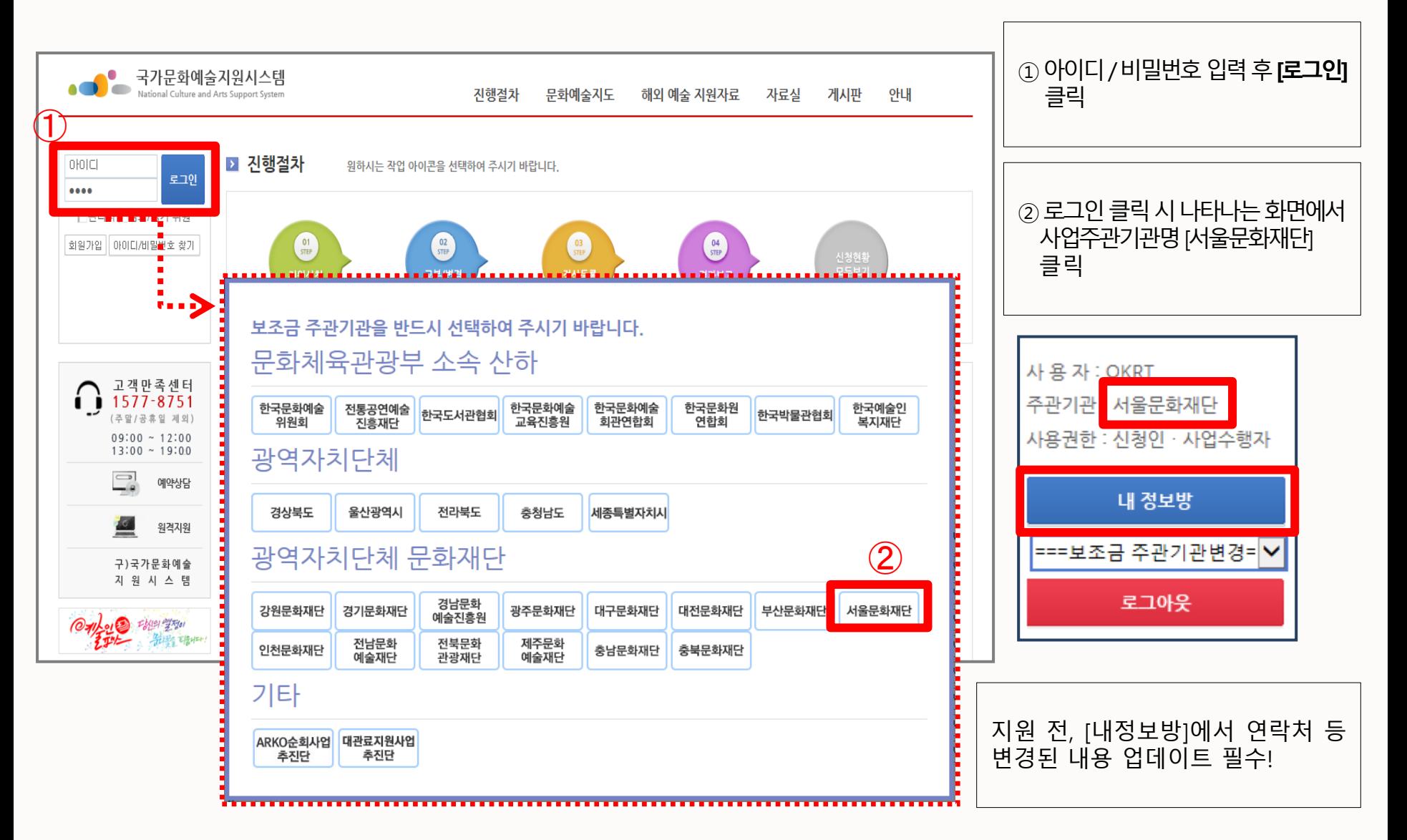

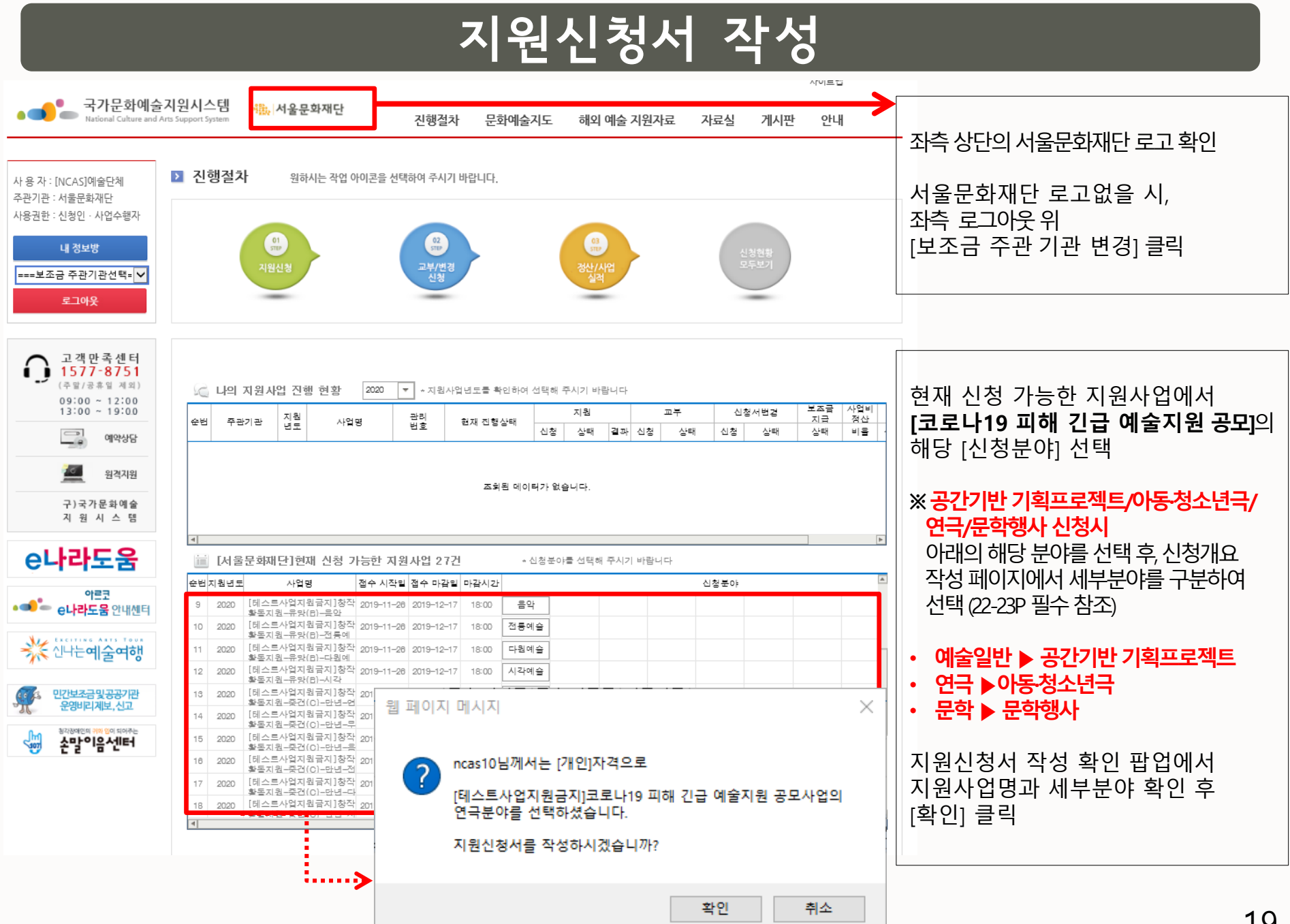

#### 지원신청서 작성

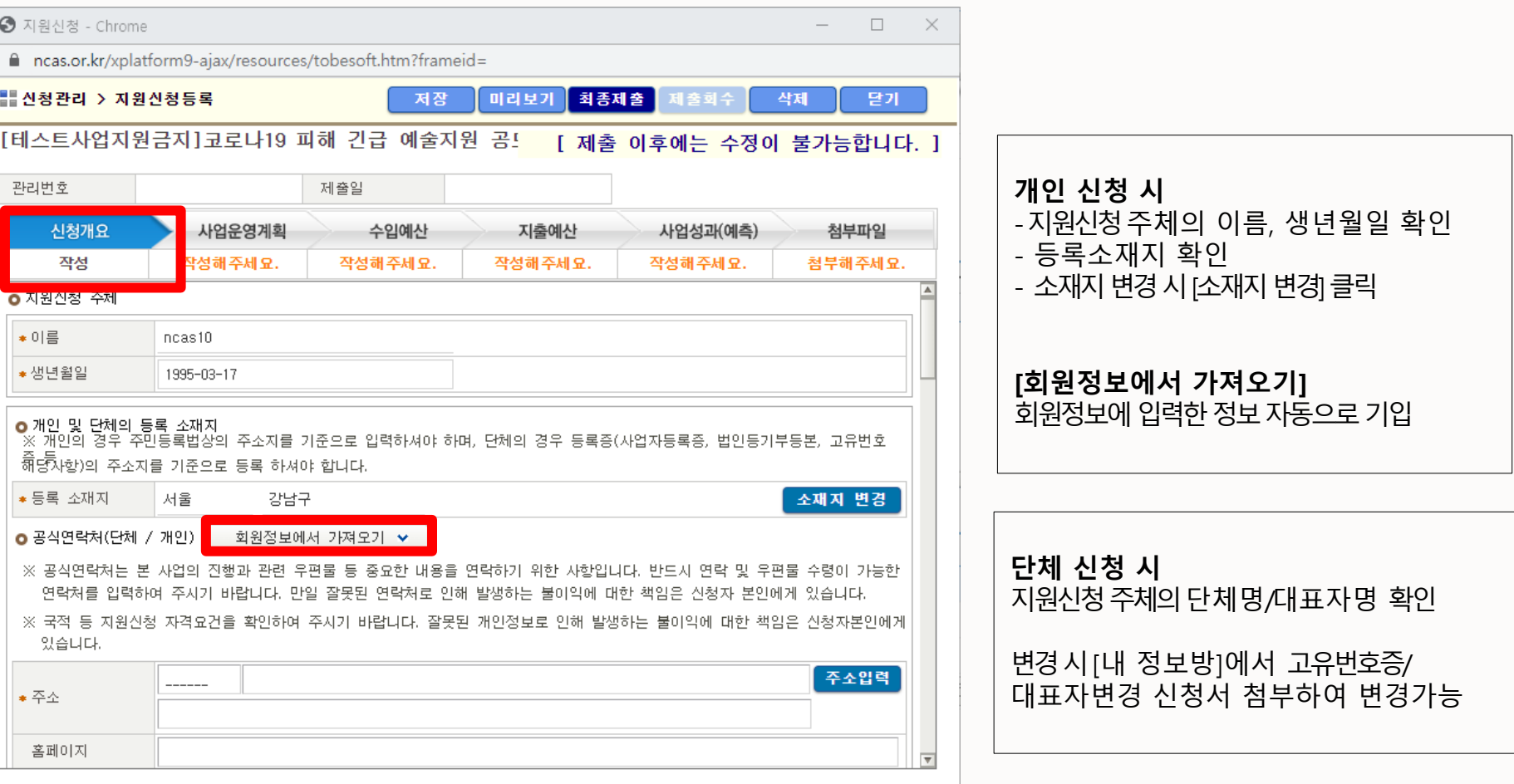

#### 단체회원

#### ● 지원신청 주체

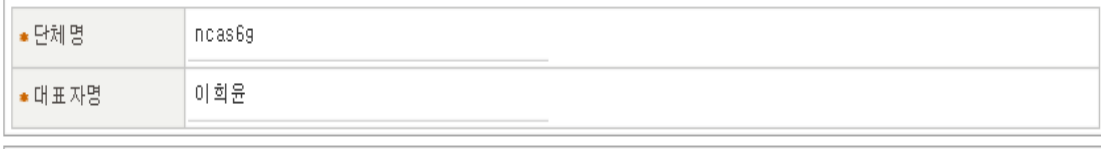

# 지원신청서 작성

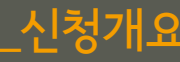

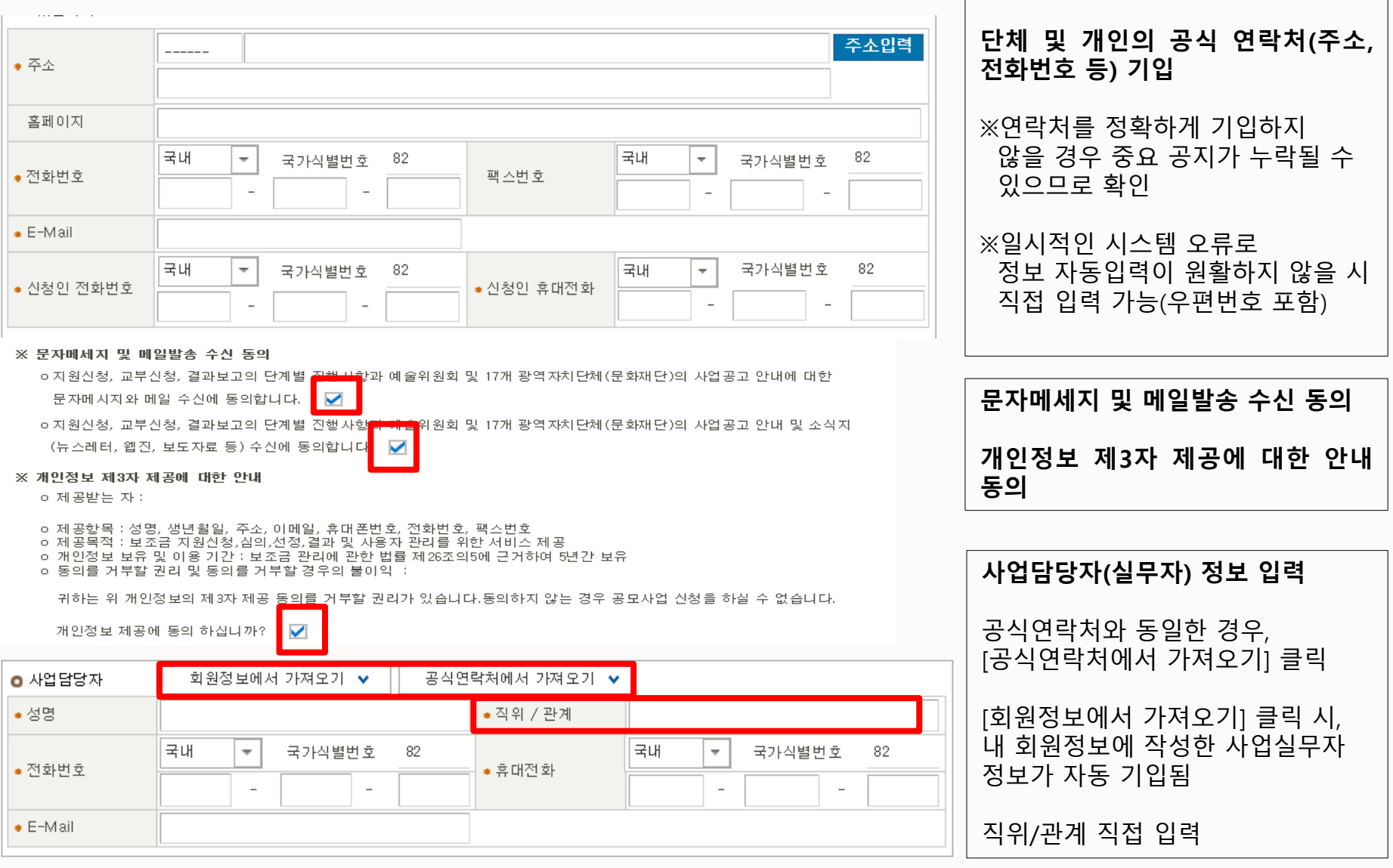

# 지원신청서 작성 기원신청개요

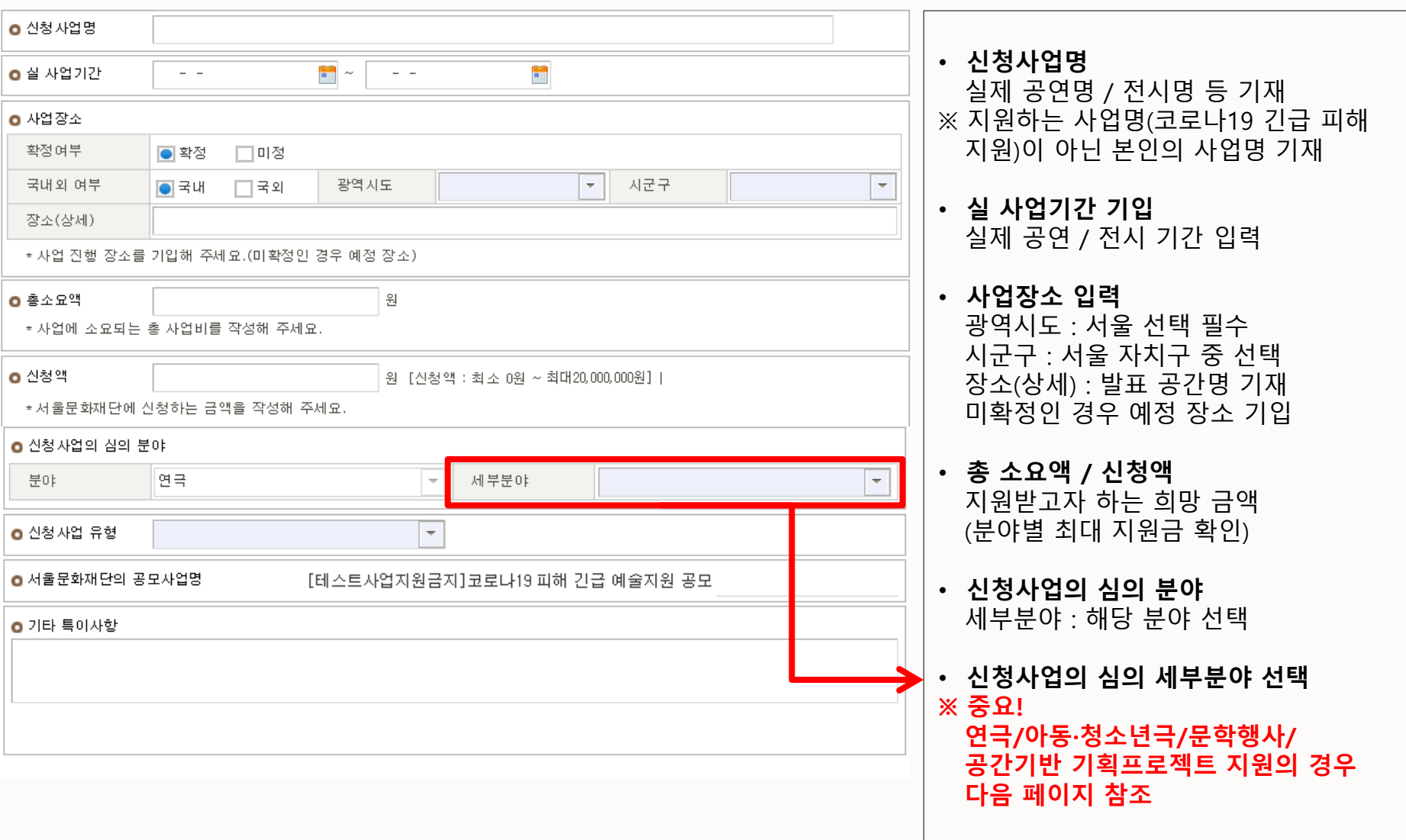

#### 지원신청서 작성 \_ 신청개요

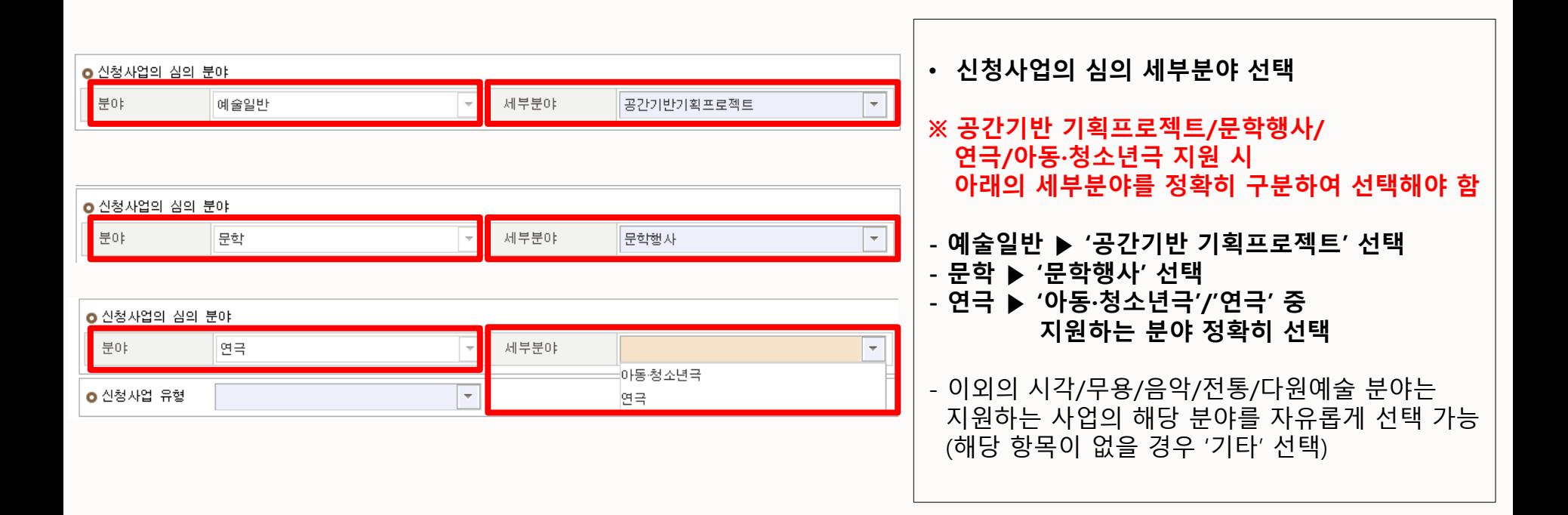

#### 지원신청서 작성 기업운영계획

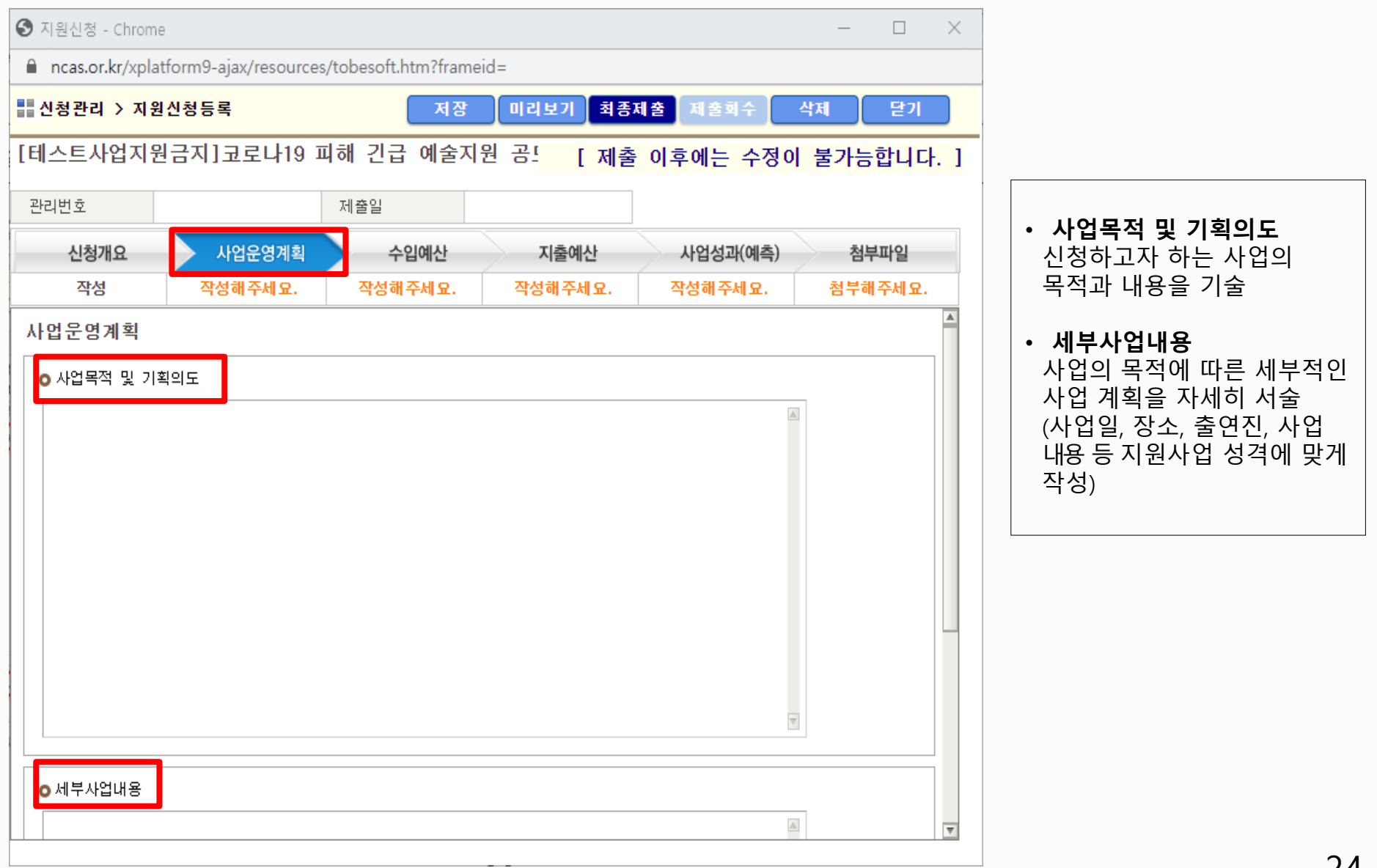

# 지원신청서 작성 <u>수입예산</u>

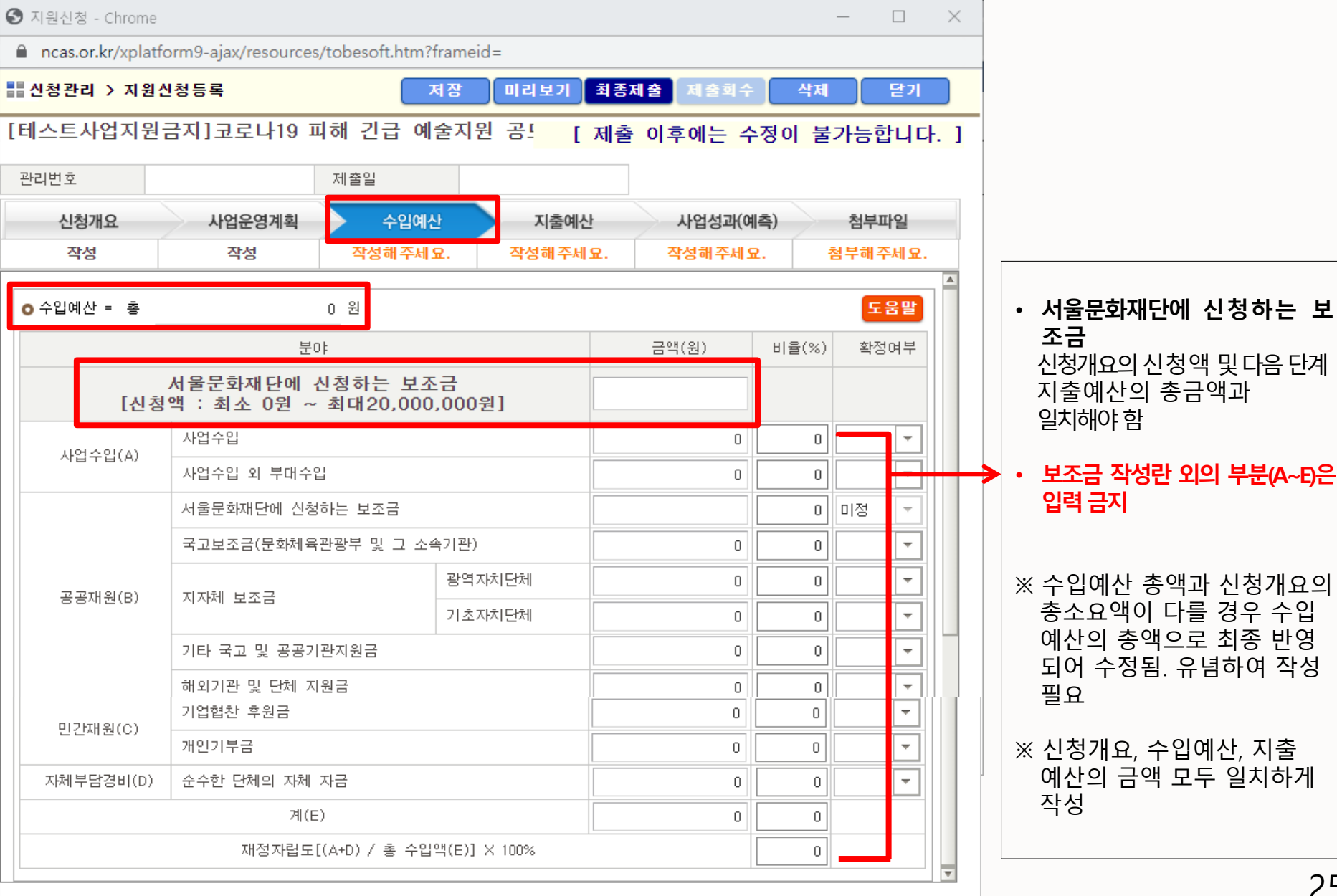

#### 지원신청서 작성 기출예산

지원신청서 작성

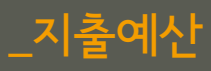

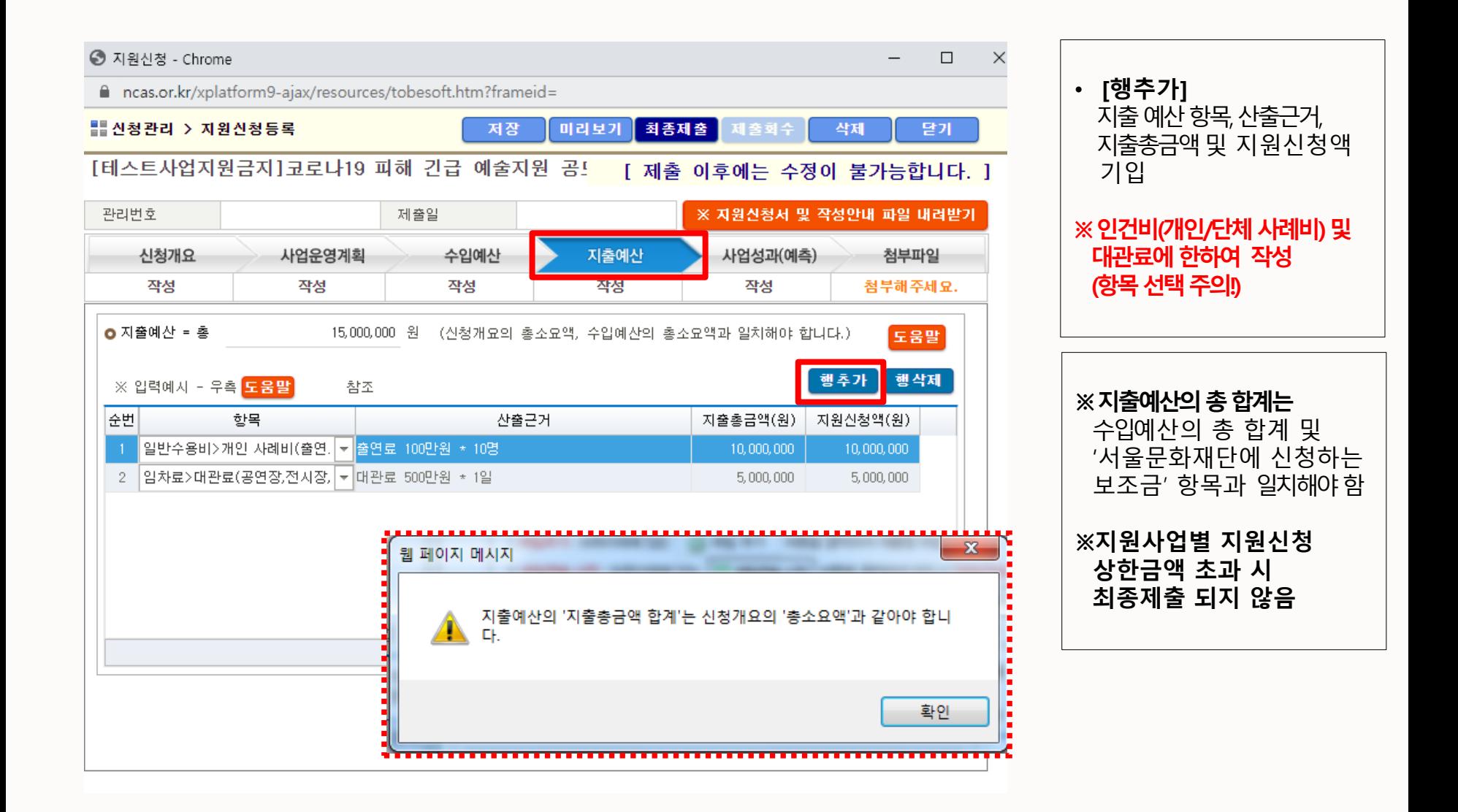

### 지원신청서 작성 내 서업성과(예측)

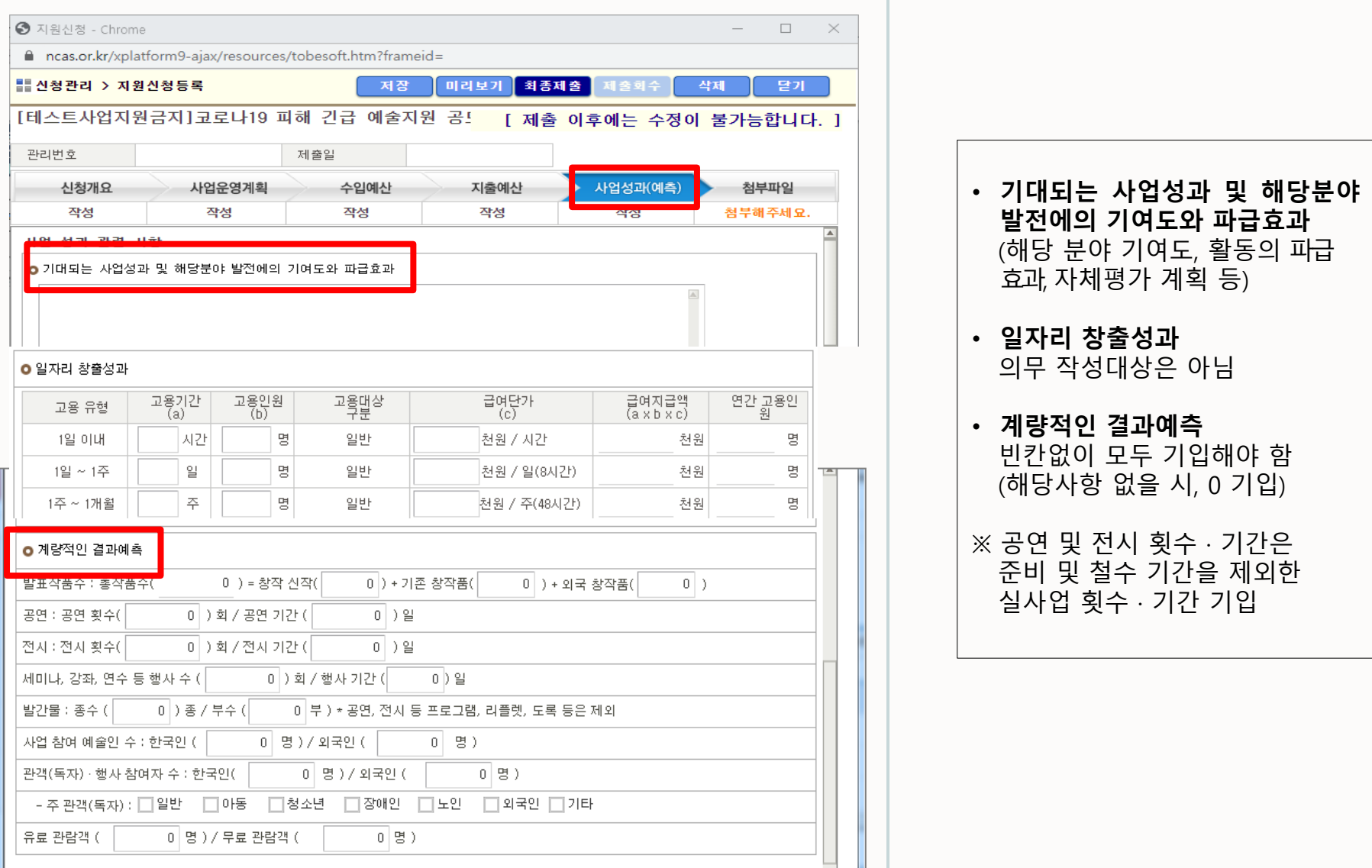

#### 지원신청서 작성 제조 구청부파일

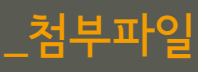

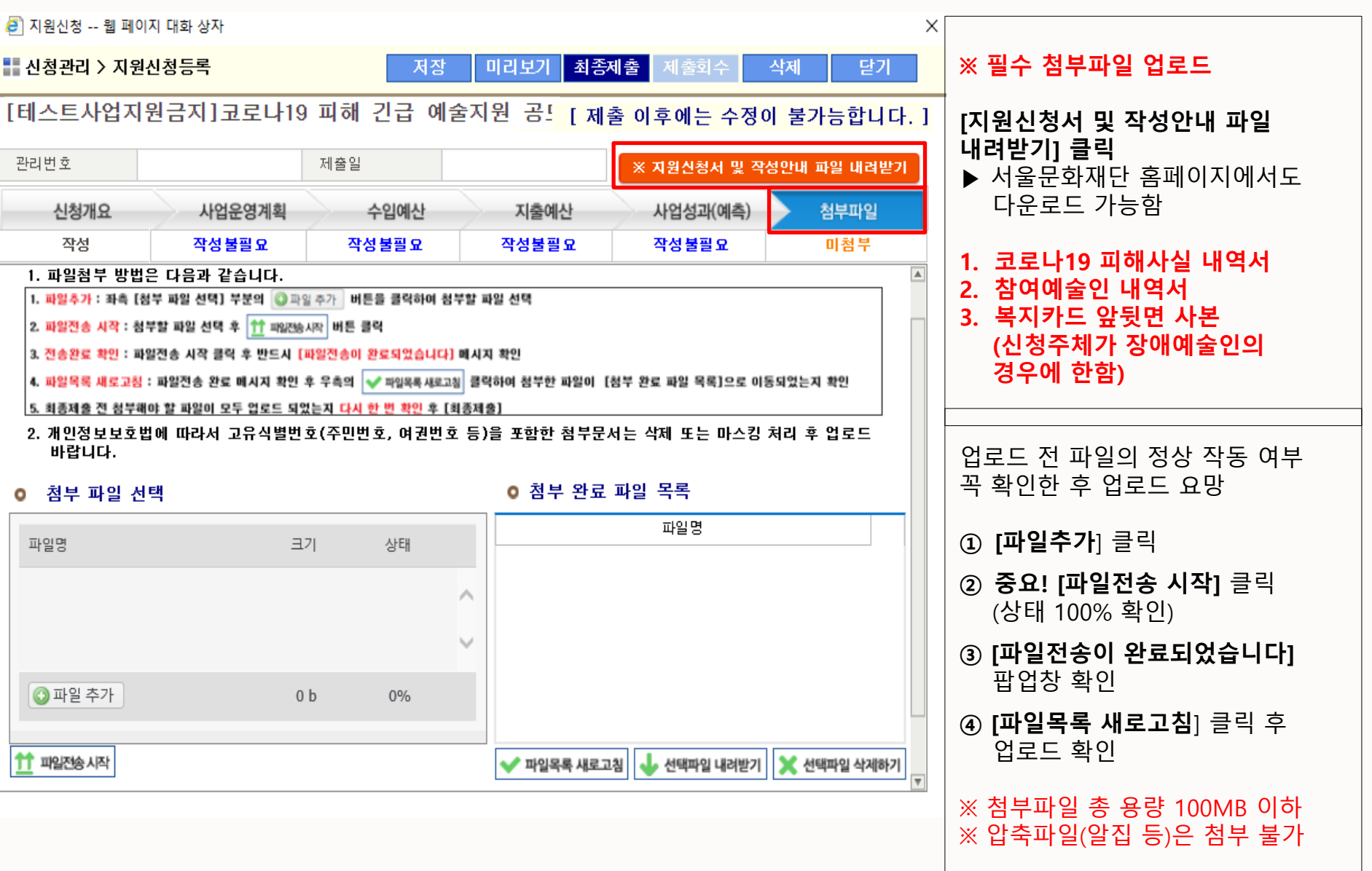

#### 지원신청서 작성 고기 구최종제출

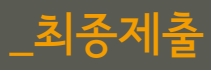

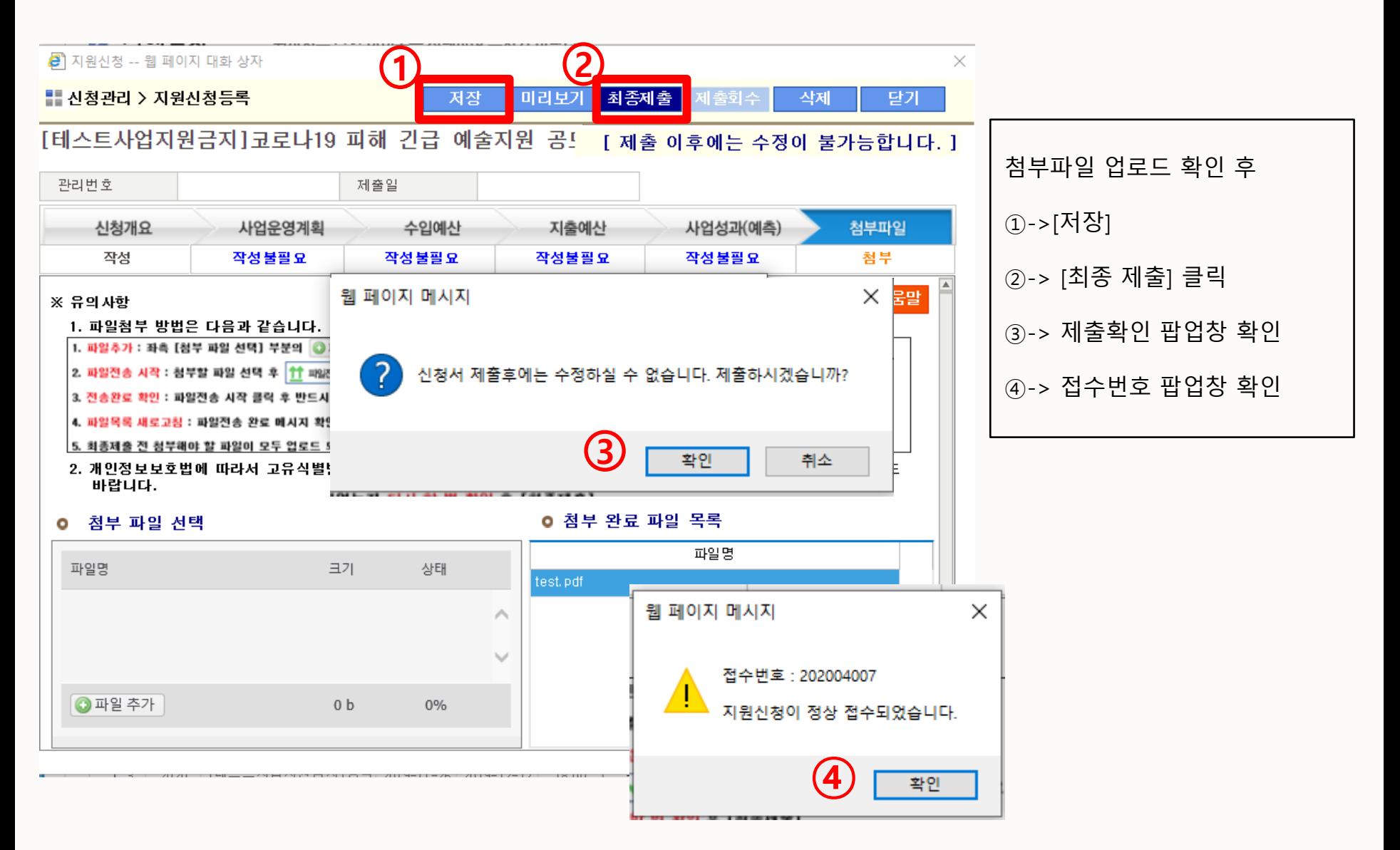

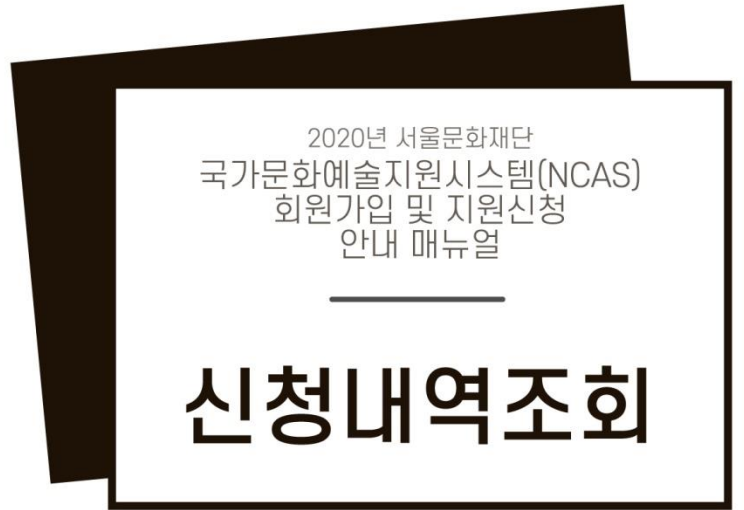

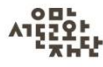

#### 신청내역 조회

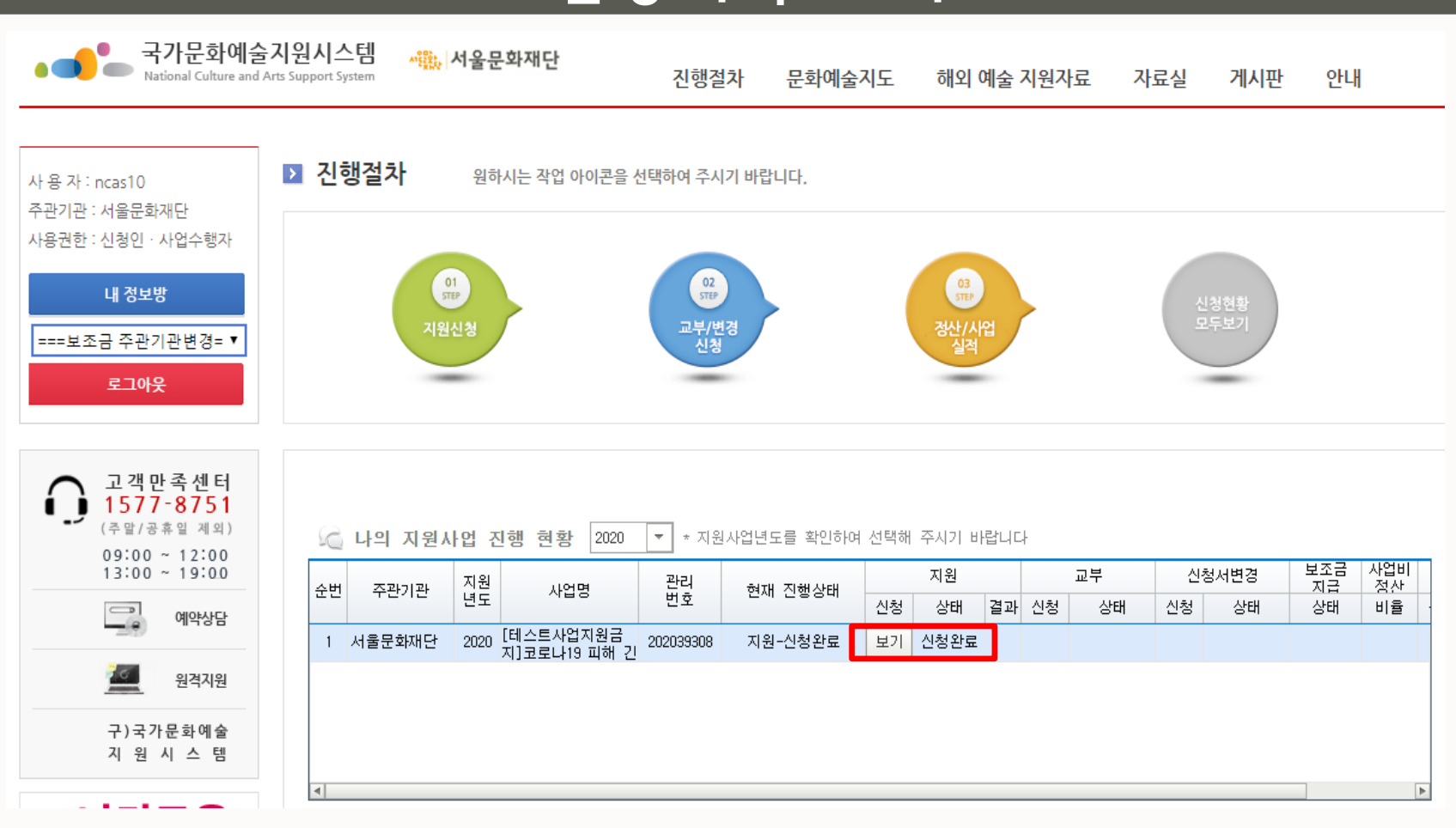

메인화면 - 나의 지원사업 진행 현황에서 확인 가능

- 제출이 완료된 경우: [보기, 신청완료] 표시
- 제출이 완료되지 않은 경우: [수정, 작성중] 표시

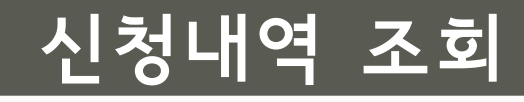

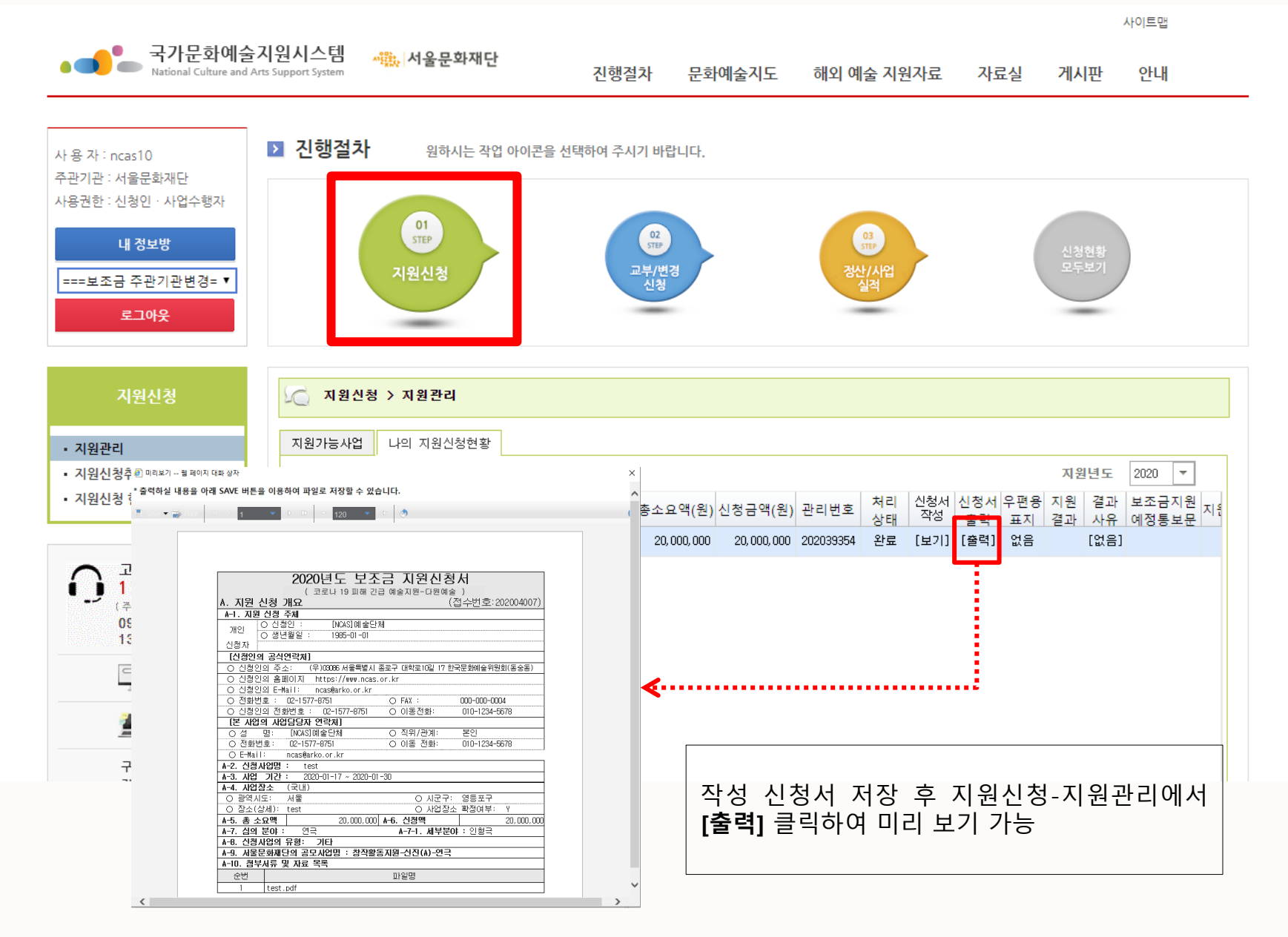

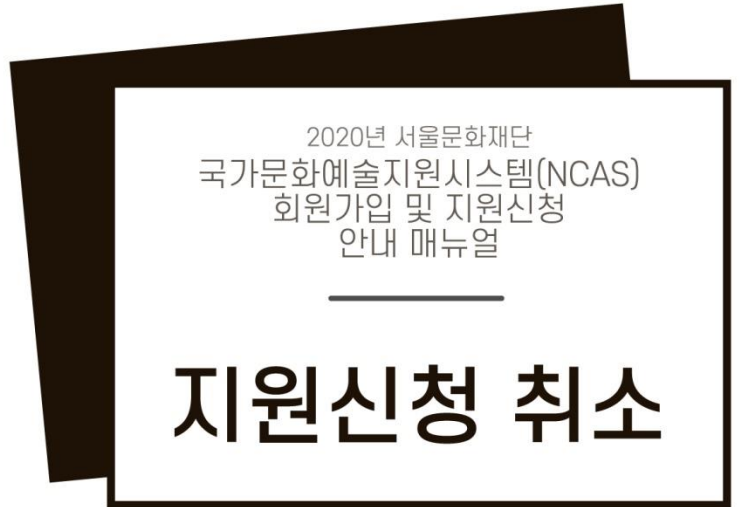

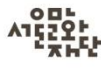

#### 지원신청 취소

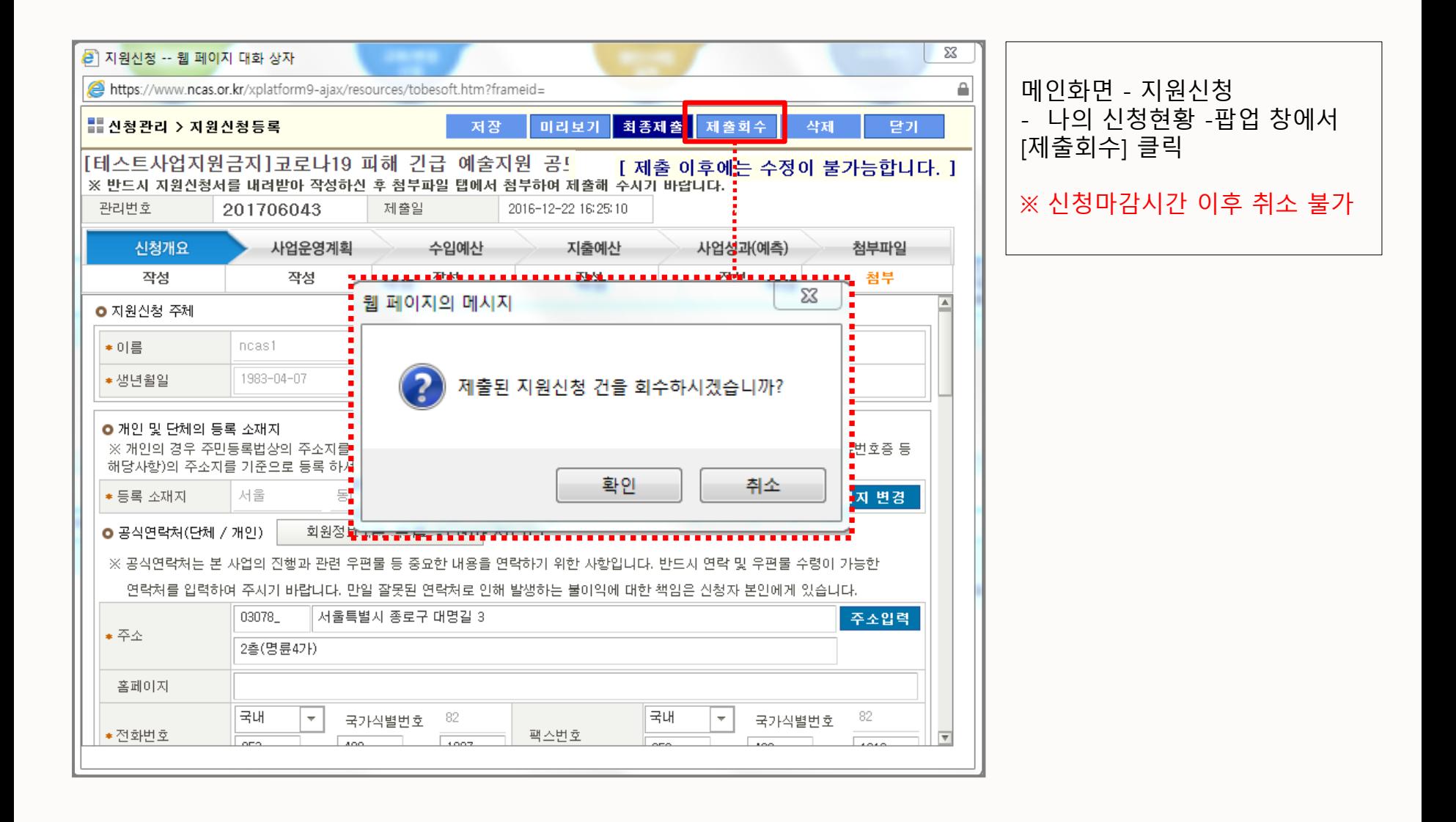

# 사업 담당자 안내

창작기반본부 문래예술공장

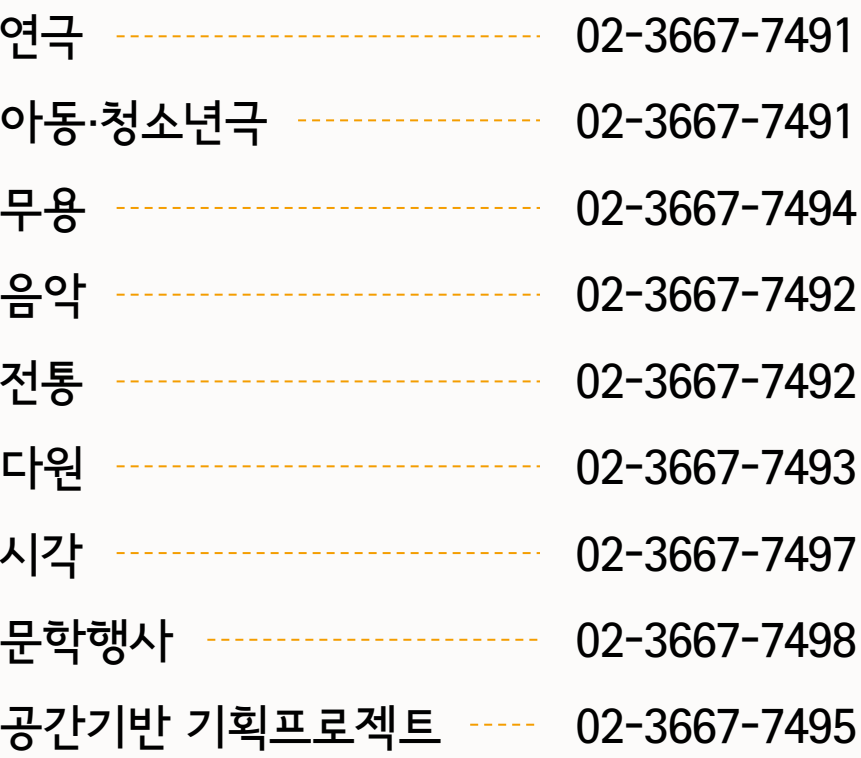

서울문화재단은 '서울특별시 감정노동 종사자의 권리 보호 등에 관한 조례'에 근거하여 고객응대 근로자 보호정책을 시행하고 있습니다.